Workgroup: Benchmarking Methodology Working Group Internet-Draft: draft-ietf-bmwg-ngfw-performance-10 Obsoletes: [3511](https://www.rfc-editor.org/rfc/rfc3511) (if approved) Published: September 2021 Intended Status: Informational Expires: 30 March 2022 Authors: B. Balarajah EANTC AG C. Rossenhoevel B. Monkman NetSecOPEN **Benchmarking Methodology for Network Security Device Performance**

### <span id="page-0-0"></span>**[Abstract](#page-0-0)**

<span id="page-0-1"></span>This document provides benchmarking terminology and methodology for next-generation network security devices including next-generation firewalls (NGFW), next-generation intrusion prevention systems (NGIPS), and unified threat management (UTM) implementations. This document aims to improve the applicability, reproducibility, and transparency of benchmarks and to align the test methodology with today's increasingly complex layer 7 security centric network application use cases. The main areas covered in this document are test terminology, test configuration parameters, and benchmarking methodology for NGFW and NGIPS.

#### <span id="page-0-2"></span>**[Status of This Memo](#page-0-2)**

<span id="page-0-3"></span>This Internet-Draft is submitted in full conformance with the provisions of BCP 78 and BCP 79.

<span id="page-0-4"></span>Internet-Drafts are working documents of the Internet Engineering Task Force (IETF). Note that other groups may also distribute working documents as Internet-Drafts. The list of current Internet-Drafts is at [https://datatracker.ietf.org/drafts/current/.](https://datatracker.ietf.org/drafts/current/)

<span id="page-0-5"></span>Internet-Drafts are draft documents valid for a maximum of six months and may be updated, replaced, or obsoleted by other documents at any time. It is inappropriate to use Internet-Drafts as reference material or to cite them other than as "work in progress." [¶](#page-0-5)

<span id="page-0-6"></span>This Internet-Draft will expire on 5 March 2022.

### <span id="page-0-7"></span>**[Copyright Notice](#page-0-7)**

<span id="page-0-8"></span>Copyright (c) 2021 IETF Trust and the persons identified as the document authors. All rights reserved.

<span id="page-0-9"></span>This document is subject to BCP 78 and the IETF Trust's Legal Provisions Relating to IETF Documents

(<https://trustee.ietf.org/license-info>) in effect on the date of publication of this document. Please review these documents carefully, as they describe your rights and restrictions with respect to this document. Code Components extracted from this document must include Simplified BSD License text as described in Section 4.e of the Trust Legal Provisions and are provided without warranty as described in the Simplified BSD License. [¶](#page-0-9)

# <span id="page-1-0"></span>**[Table of Contents](#page-1-0)**

- [1.](#page-3-0) [Introduction](#page-3-0)
- [2.](#page-3-1) [Requirements](#page-3-1)
- [3.](#page-3-2) [Scope](#page-3-2)
- [4.](#page-3-3) [Test Setup](#page-3-3)
	- [4.1](#page-3-4). [Testbed Configuration](#page-3-4)
	- [4.2](#page-5-0). [DUT/SUT Configuration](#page-5-0)
	- [4.2.1.](#page-12-0) [Security Effectiveness Configuration](#page-12-0)
	- [4.3](#page-12-1). [Test Equipment Configuration](#page-12-1)
		- [4.3.1.](#page-12-2) [Client Configuration](#page-12-2)
		- [4.3.2.](#page-15-0) [Backend Server Configuration](#page-15-0)
		- [4.3.3.](#page-16-0) [Traffic Flow Definition](#page-16-0)
		- [4.3.4.](#page-17-0) [Traffic Load Profile](#page-17-0)
- [5.](#page-18-0) [Testbed Considerations](#page-18-0)
- [6.](#page-19-0) [Reporting](#page-19-0)
	- [6.1](#page-19-1). [Introduction](#page-19-1)
	- [6.2](#page-21-0). [Detailed Test Results](#page-21-0)
	- [6.3](#page-21-1). [Benchmarks and Key Performance Indicators](#page-21-1)
- [7.](#page-22-0) [Benchmarking Tests](#page-22-0)
	- [7.1](#page-22-1). [Throughput Performance with Application Traffic Mix](#page-22-1)
		- [7.1.1.](#page-22-2) [Objective](#page-22-2)
		- [7.1.2.](#page-23-0) [Test Setup](#page-23-0)
		- [7.1.3.](#page-23-1) [Test Parameters](#page-23-1)
		- [7.1.4.](#page-24-0) [Test Procedures and Expected Results](#page-24-0)
	- [7.2](#page-25-0). [TCP/HTTP Connections Per Second](#page-25-0)
		- [7.2.1.](#page-25-1) [Objective](#page-25-1)
		- [7.2.2.](#page-26-0) [Test Setup](#page-26-0)
		- [7.2.3.](#page-26-1) [Test Parameters](#page-26-1)
		- [7.2.4.](#page-27-0) [Test Procedures and Expected Results](#page-27-0)
	- [7.3](#page-29-0). [HTTP Throughput](#page-29-0)
		- [7.3.1.](#page-29-1) [Objective](#page-29-1)
		- [7.3.2.](#page-29-2) [Test Setup](#page-29-2)
		- [7.3.3.](#page-29-3) [Test Parameters](#page-29-3)
		- [7.3.4.](#page-31-0) [Test Procedures and Expected Results](#page-31-0)
	- [7.4](#page-32-0). [HTTP Transaction Latency](#page-32-0)
		- [7.4.1.](#page-32-1) [Objective](#page-32-1)
		- [7.4.2.](#page-32-2) [Test Setup](#page-32-2)
		- [7.4.3.](#page-32-3) [Test Parameters](#page-32-3)
		- [7.4.4.](#page-34-0) [Test Procedures and Expected Results](#page-34-0)
- [7.5](#page-35-0). [Concurrent TCP/HTTP Connection Capacity](#page-35-0)
	- [7.5.1.](#page-35-1) [Objective](#page-35-1)
	- [7.5.2.](#page-35-2) [Test Setup](#page-35-2)
	- [7.5.3.](#page-35-3) [Test Parameters](#page-35-3)
	- [7.5.4.](#page-37-0) [Test Procedures and Expected Results](#page-37-0)
- [7.6](#page-38-0). [TCP/HTTPS Connections per Second](#page-38-0)
- [7.6.1.](#page-38-1) [Objective](#page-38-1)
	- [7.6.2.](#page-38-2) [Test Setup](#page-38-2)
	- [7.6.3.](#page-39-0) [Test Parameters](#page-39-0)
- [7.6.4.](#page-40-0) [Test Procedures and Expected Results](#page-40-0)
- [7.7](#page-42-0). [HTTPS Throughput](#page-42-0)
	- [7.7.1.](#page-42-1) [Objective](#page-42-1)
	- [7.7.2.](#page-42-2) [Test Setup](#page-42-2)
	- [7.7.3.](#page-42-3) [Test Parameters](#page-42-3)
	- [7.7.4.](#page-43-0) [Test Procedures and Expected Results](#page-43-0)
- [7.8](#page-44-0). [HTTPS Transaction Latency](#page-44-0)
	- [7.8.1.](#page-44-1) [Objective](#page-44-1)
	- [7.8.2.](#page-45-0) [Test Setup](#page-45-0)
	- [7.8.3.](#page-45-1) [Test Parameters](#page-45-1)
	- [7.8.4.](#page-46-0) [Test Procedures and Expected Results](#page-46-0)
- [7.9](#page-47-0). [Concurrent TCP/HTTPS Connection Capacity](#page-47-0)
	- [7.9.1.](#page-47-1) [Objective](#page-47-1)
	- [7.9.2.](#page-47-2) [Test Setup](#page-47-2)
	- [7.9.3.](#page-48-0) [Test Parameters](#page-48-0)
	- [7.9.4.](#page-49-0) [Test Procedures and Expected Results](#page-49-0)
- [8.](#page-51-0) [IANA Considerations](#page-51-0)
- [9.](#page-51-1) [Security Considerations](#page-51-1)
- [10.](#page-51-2) [Contributors](#page-51-2)
- [11.](#page-51-3) [Acknowledgements](#page-51-3)
- [12.](#page-51-4) [References](#page-51-4)
	- [12.1](#page-51-5). [Normative References](#page-51-5)
	- [12.2](#page-52-0). [Informative References](#page-52-0)
- [Appendix A.](#page-53-0) [Test Methodology Security Effectiveness Evaluation](#page-53-0)
	- [A.1](#page-53-1). [Test Objective](#page-53-1)
	- [A.2](#page-53-2). [Testbed Setup](#page-53-2)
	- [A.3](#page-53-3). [Test Parameters](#page-53-3)
		- [A.3.1.](#page-53-4) [DUT/SUT Configuration Parameters](#page-53-4)
		- [A.3.2.](#page-53-5) [Test Equipment Configuration Parameters](#page-53-5)
	- [A.4](#page-54-0). [Test Results Validation Criteria](#page-54-0)
	- [A.5](#page-54-1). [Measurement](#page-54-1)
	- [A.6](#page-55-0). [Test Procedures and Expected Results](#page-55-0)
		- [A.6.1.](#page-55-1) [Step 1: Background Traffic](#page-55-1)
	- [A.6.2.](#page-56-0) [Step 2: CVE Emulation](#page-56-0)
- [Appendix B.](#page-56-1) [DUT/SUT Classification](#page-56-1)

```
Authors' Addresses
```
### <span id="page-3-0"></span>**[1. Introduction](#page-3-0)**

<span id="page-3-5"></span>18 years have passed since IETF recommended test methodology and terminology for firewalls initially ([\[RFC3511](#page-52-1)]). The requirements for network security element performance and effectiveness have increased tremendously since then. Security function implementations have evolved to more advanced areas and have diversified into intrusion detection and prevention, threat management, analysis of encrypted traffic, etc. In an industry of growing importance, welldefined, and reproducible key performance indicators (KPIs) are increasingly needed as they enable fair and reasonable comparison of network security functions. All these reasons have led to the creation of a new next-generation network security device benchmarking document and this document obsoletes [[RFC3511](#page-52-1)].

## <span id="page-3-1"></span>**[2. Requirements](#page-3-1)**

<span id="page-3-6"></span>The keywords "MUST", "MUST NOT", "REQUIRED", "SHALL", "SHALL NOT", "SHOULD", "SHOULD NOT", "RECOMMENDED", "NOT RECOMMENDED", "MAY", and "OPTIONAL" in this document are to be interpreted as described in BCP 14 [[RFC2119\]](#page-51-6), [\[RFC8174](#page-52-2)] when, and only when, they appear in all capitals, as shown here.

# <span id="page-3-2"></span>**[3. Scope](#page-3-2)**

<span id="page-3-7"></span>This document provides testing terminology and testing methodology for modern and next-generation network security devices that are configured in Active ("Inline") mode. It covers the validation of security effectiveness configurations of network security devices, followed by performance benchmark testing. This document focuses on advanced, realistic, and reproducible testing methods. Additionally, it describes testbed environments, test tool requirements, and test result formats.

# <span id="page-3-3"></span>**[4. Test Setup](#page-3-3)**

<span id="page-3-8"></span>Test setup defined in this document applies to all benchmarking tests described in [Section 7.](#page-22-0) The test setup MUST be contained within an Isolated Test Environment (see Section 3 of [[RFC6815\]](#page-52-3)).

# <span id="page-3-4"></span>**[4.1. Testbed Configuration](#page-3-4)**

<span id="page-3-9"></span>Testbed configuration MUST ensure that any performance implications that are discovered during the benchmark testing aren't due to the inherent physical network limitations such as the number of physical links and forwarding performance capabilities (throughput and latency) of the network devices in the testbed. For this reason, this document recommends avoiding external devices such as switches and routers in the testbed wherever possible.

<span id="page-4-0"></span>In some deployment scenarios, the network security devices (Device Under Test/System Under Test) are connected to routers and switches, which will reduce the number of entries in MAC or ARP tables of the Device Under Test/System Under Test (DUT/SUT). If MAC or ARP tables have many entries, this may impact the actual DUT/SUT performance due to MAC and ARP/ND (Neighbor Discovery) table lookup processes. This document also recommends using test equipment with the capability of emulating layer 3 routing functionality instead of adding external routers in the testbed. [¶](#page-4-0)

<span id="page-4-2"></span>The testbed setup Option 1 ( $Figure 1$ ) is the RECOMMENDED testbed setup for the benchmarking test. [¶](#page-4-2)

<span id="page-4-3"></span><span id="page-4-1"></span>+-----------------------+ +-----------------------+ | +-------------------+ | +-----------+ | +-------------------+ | | | Emulated Router(s)| | | | | | Emulated Router(s)| | | | (Optional) | +----- DUT/SUT +-----+ (Optional) | | | +-------------------+ | | | | +-------------------+ | | +-------------------+ | +-----------+ | +-------------------+ | | | Clients | | | | Servers | | | +-------------------+ | | +-------------------+ | | | | | | Test Equipment | | Test Equipment | +-----------------------+ +-----------------------+

[Figure 1:](#page-4-1) [Testbed Setup - Option 1](#page-4-3)

<span id="page-4-5"></span><span id="page-4-4"></span>If the test equipment used is not capable of emulating layer 3 routing functionality or if the number of used ports is mismatched between test equipment and the DUT/SUT (need for test equipment port aggregation), the test setup can be configured as shown in [Figure 2](#page-5-1).

<span id="page-5-1"></span> +-------------------+ +-----------+ +--------------------+ |Aggregation Switch/| | | | Aggregation Switch/| | Router +------+ DUT/SUT +------+ Router | | | | | | | +----------+--------+ +-----------+ +--------+-----------+ | | | | +-----------+-----------+ +-----------+-----------+ | | | | | +-------------------+ | | +-------------------+ | | | Emulated Router(s)| | | | | | | | | Emulated Router(s)| | | | (Optional) | | | | (Optional) | | | +-------------------+ | | +-------------------+ | | +-------------------+ | | +-------------------+ | | | Clients | | | | Servers | | | +-------------------+ | | +-------------------+ | | | | | | Test Equipment | | Test Equipment | +-----------------------+ +-----------------------+

[Figure 2:](#page-5-1) [Testbed Setup - Option 2](#page-4-5)

## <span id="page-5-0"></span>**[4.2. DUT/SUT Configuration](#page-5-0)**

<span id="page-5-2"></span>A unique DUT/SUT configuration MUST be used for all benchmarking tests described in [Section 7.](#page-22-0) Since each DUT/SUT will have its own unique configuration, users SHOULD configure their device with the same parameters and security features that would be used in the actual deployment of the device or a typical deployment in order to achieve maximum network security coverage. The DUT/SUT MUST be configured in "Inline" mode so that the traffic is actively inspected by the DUT/SUT. Also "Fail-Open" behavior MUST be disabled on the DUT/SUT. [¶](#page-5-2)

<span id="page-5-3"></span>Table 1 and Table 2 below describe the RECOMMENDED and OPTIONAL sets of network security feature list for NGFW and NGIPS respectively. The selected security features SHOULD be consistently enabled on the DUT/SUT for all benchmarking tests described in [Section 7.](#page-22-0)

<span id="page-5-5"></span><span id="page-5-4"></span>To improve repeatability, a summary of the DUT/SUT configuration including a description of all enabled DUT/SUT features MUST be published with the benchmarking results. [¶](#page-5-4)

<span id="page-6-0"></span>

|                                         | <b>NGFW</b> |                 |
|-----------------------------------------|-------------|-----------------|
| DUT/SUT Features                        | RECOMMENDED | <b>OPTIONAL</b> |
| <b>SSL Inspection</b><br>$\blacksquare$ | X           |                 |
| IDS/IPS                                 | X           |                 |
| Anti-Spyware                            | X           |                 |
| Anti-Virus                              | X           |                 |
| Anti-Botnet                             | X           |                 |
| Web Filtering                           |             | X               |
| Data Loss<br> Protection (DLP)          |             | X               |
| DDoS                                    |             | X               |
| Certificate<br>Validation               |             | X               |
| Logging and<br>Reporting                | X           |                 |
| Application<br>Identification           | X           |                 |

<span id="page-6-1"></span>Figure 3: Table 1: NGFW Security Features

<span id="page-7-0"></span>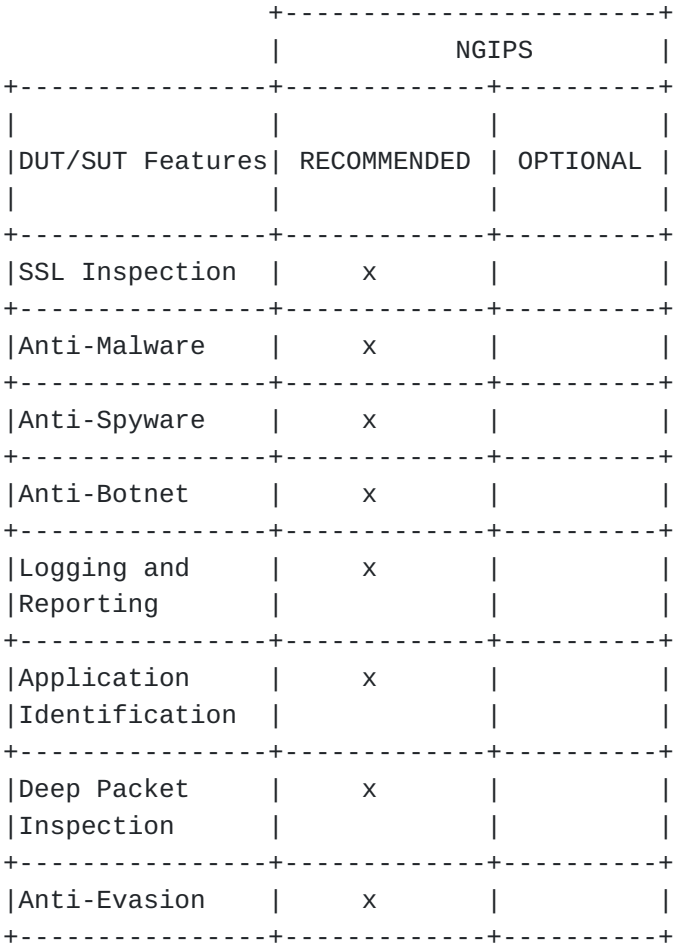

[Figure 4](#page-7-0): [Table 2: NGIPS Security Features](#page-6-1)

<span id="page-7-2"></span><span id="page-7-1"></span>The following table provides a brief description of the security features. [¶](#page-7-1)

<span id="page-8-0"></span>+------------------+------------------------------------------------+ | DUT/SUT Features | Description | +------------------+------------------------------------------------+ SSL Inspection | DUT/SUT intercepts and decrypts inbound HTTPS | traffic between servers and clients. Once the | content inspection has been completed, DUT/SUT | | encrypts the HTTPS traffic with ciphers | and keys used by the clients and servers. +------------------+------------------------------------------------+ | IDS/IPS | DUT/SUT detects and blocks exploits | | | targeting known and unknown vulnerabilities | | across the monitored network. +------------------+------------------------------------------------+ Anti-Malware | DUT/SUT detects and prevents the transmission | of malicious executable code and any associated| | communications across the monitored network. | This includes data exfiltration as well as | command and control channels. +------------------+------------------------------------------------+ | Anti-Spyware | Anti-Spyware is a subcategory of Anti Malware. | | Spyware transmits information without the | user's knowledge or permission. DUT/SUT detects| | and block initial infection or transmission of | | | data. | +------------------+------------------------------------------------+ | Anti-Botnet | DUT/SUT detects traffic to or from botnets. | +------------------+------------------------------------------------+ | Anti-Evasion | DUT/SUT detects and mitigates attacks that have| | been obfuscated in some manner. +------------------+------------------------------------------------+ | Web Filtering | DUT/SUT detects and blocks malicious website | | including defined classifications of website I across the monitored network. +------------------+------------------------------------------------+ | DLP | DUT/SUT detects and prevents data breaches and | | data exfiltration, or it detects and blocks the | transmission of sensitive data across the | | monitored network. | +------------------+------------------------------------------------+ | Certificate | DUT/SUT validates certificates used in | | Validation | encrypted communications across the monitored | | network. | +------------------+------------------------------------------------+ | Logging and | DUT/SUT logs and reports all traffic at the | Reporting | flow level across the monitored network. +------------------+------------------------------------------------+ | Application | DUT/SUT detects known applications as defined | | Identification | within the traffic mix selected across |

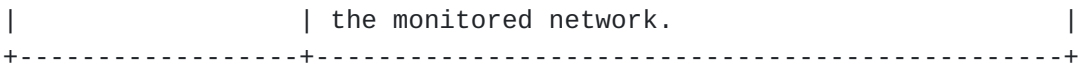

[Figure 5](#page-8-0): [Table 3: Security Feature Description](#page-7-2)

<span id="page-10-0"></span>Below is a summary of the DUT/SUT configuration:

<span id="page-10-1"></span>DUT/SUT MUST be configured in "inline" mode. \* [¶](#page-10-1)

<span id="page-10-2"></span>"Fail-Open" behavior MUST be disabled. \* [¶](#page-10-2)

<span id="page-10-3"></span> $*$ All RECOMMENDED security features are enabled.  $\overline{\phantom{a}}$ 

<span id="page-10-4"></span>Logging SHOULD be enabled. DUT/SUT SHOULD log all traffic at the \* flow level - Logging to an external device is permissible.

<span id="page-10-5"></span>Geographical location filtering, and Application Identification \* and Control SHOULD be configured to trigger based on a site or application from the defined traffic mix.

<span id="page-10-6"></span>In addition, a realistic number of access control rules (ACL) SHOULD be configured on the DUT/SUT where ACLs are configurable and reasonable based on the deployment scenario. This document determines the number of access policy rules for four different classes of DUT/SUT: Extra Small (XS), Small (S), Medium (M), and Large (L). A sample DUT/SUT classification is described in [Appendix](#page-56-1)  $\underline{\mathsf{B}}$  .

<span id="page-10-8"></span><span id="page-10-7"></span>The Access Control Rules (ACL) defined in Table 4 MUST be configured from top to bottom in the correct order as shown in the table. This is due to ACL types listed in specificity decreasing order, with "block" first, followed by "allow", representing a typical ACL based security policy. The ACL entries SHOULD be configured with routable IP subnets by the DUT/SUT. (Note: There will be differences between how security vendors implement ACL decision making.) The configured ACL MUST NOT block the security and measurement traffic used for the benchmarking tests. [¶](#page-10-7)

<span id="page-11-0"></span>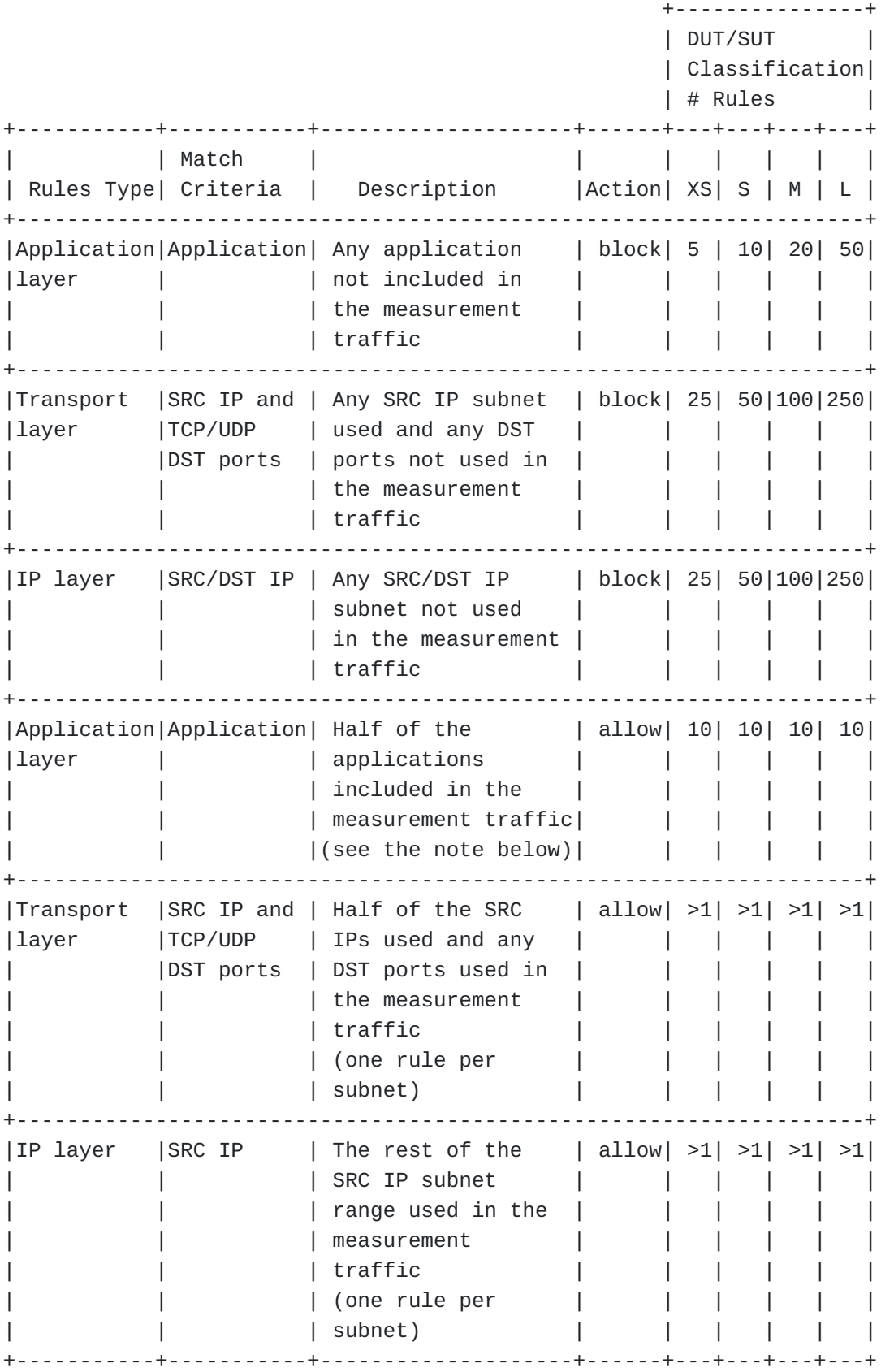

[Figure 6:](#page-11-0) [Table 4: DUT/SUT Access List](#page-10-8)

<span id="page-12-3"></span>Note: If half of the applications included in the measurement traffic is less than 10, the missing number of ACL entries (dummy rules) can be configured for any application traffic not included in the measurement traffic.

### <span id="page-12-0"></span>**[4.2.1. Security Effectiveness Configuration](#page-12-0)**

<span id="page-12-4"></span>The Security features (defined in table 1 and 2) of the DUT/SUT MUST be configured effectively to detect, prevent, and report the defined security vulnerability sets. This section defines the selection of the security vulnerability sets from Common vulnerabilities and Exposures (CVE) list for the testing. The vulnerability set SHOULD reflect a minimum of 500 CVEs from no older than 10 calendar years to the current year. These CVEs SHOULD be selected with a focus on in-use software commonly found in business applications, with a Common vulnerability Scoring System (CVSS) Severity of High (7-10).

<span id="page-12-5"></span>This document is primarily focused on performance benchmarking. However, it is RECOMMENDED to validate the security features configuration of the DUT/SUT by evaluating the security effectiveness as a prerequisite for performance benchmarking tests defined in the section 7. In case the benchmarking tests are performed without evaluating security effectiveness, the test report MUST explain the implications of this. The methodology for evaluating security effectiveness is defined in [Appendix A](#page-53-0).

### <span id="page-12-1"></span>**[4.3. Test Equipment Configuration](#page-12-1)**

<span id="page-12-6"></span>In general, test equipment allows configuring parameters in different protocol layers. These parameters thereby influence the traffic flows which will be offered and impact performance measurements.

<span id="page-12-7"></span>This section specifies common test equipment configuration parameters applicable for all benchmarking tests defined in [Section](#page-22-0) [7.](#page-22-0) Any benchmarking test specific parameters are described under the test setup section of each benchmarking test individually.

# <span id="page-12-2"></span>**[4.3.1. Client Configuration](#page-12-2)**

<span id="page-12-8"></span>This section specifies which parameters SHOULD be considered while configuring clients using test equipment. Also, this section specifies the RECOMMENDED values for certain parameters. The values are the defaults used in most of the client operating systems currently.

# <span id="page-12-9"></span>**[4.3.1.1. TCP Stack Attributes](#page-12-9)**

<span id="page-12-10"></span>The TCP stack SHOULD use a congestion control algorithm at client and server endpoints. The IPv4 and IPv6 Maximum Segment Size (MSS) SHOULD be set to 1460 bytes and 1440 bytes respectively and a TX and RX initial receive windows of 64 KByte. Client initial congestion window SHOULD NOT exceed 10 times the MSS. Delayed ACKs are permitted and the maximum client delayed ACK SHOULD NOT exceed 10 times the MSS before a forced ACK. Up to three retries SHOULD be allowed before a timeout event is declared. All traffic MUST set the TCP PSH flag to high. The source port range SHOULD be in the range of 1024 - 65535. Internal timeout SHOULD be dynamically scalable per RFC 793. The client SHOULD initiate and close TCP connections. The TCP connection MUST be initiated via a TCP three-way handshake (SYN, SYN/ACK, ACK), and it MUST be closed via either a TCP three-way close (FIN, FIN/ACK, ACK), or a TCP four-way close (FIN, ACK, FIN, ACK).

## <span id="page-13-0"></span>**[4.3.1.2. Client IP Address Space](#page-13-0)**

<span id="page-13-1"></span>The sum of the client IP space SHOULD contain the following attributes.

<span id="page-13-2"></span>The IP blocks SHOULD consist of multiple unique, discontinuous \* static address blocks.

<span id="page-13-3"></span> $^{\star}$ A default gateway is permitted.

<span id="page-13-4"></span>\*The DSCP (differentiated services code point) marking is set to DF (Default Forwarding) '000000' on IPv4 Type of Service (ToS) field and IPv6 traffic class field.

<span id="page-13-5"></span>The following equation can be used to define the total number of client IP addresses that will be configured on the test equipment.

<span id="page-13-6"></span>Desired total number of client IP = Target throughput [Mbit/s] / Average throughput per IP address [Mbit/s]

<span id="page-13-7"></span>As shown in the example list below, the value for "Average throughput per IP address" can be varied depending on the deployment and use case scenario.

<span id="page-13-8"></span>**(Option 1)** DUT/SUT deployment scenario 1 : 6-7 Mbit/s per IP (e.g. 1,400-1,700 IPs per 10Gbit/s throughput) [¶](#page-13-8)

<span id="page-13-9"></span>**(Option 2)** DUT/SUT deployment scenario 2 : 0.1-0.2 Mbit/s per IP (e.g. 50,000-100,000 IPs per 10Gbit/s throughput) [¶](#page-13-9)

<span id="page-13-10"></span>Based on deployment and use case scenario, client IP addresses SHOULD be distributed between IPv4 and IPv6. The following options MAY be considered for a selection of traffic mix ratio.

<span id="page-13-11"></span>**(Option 1)** 100 % IPv4, no IPv6 [¶](#page-13-11)

```
(Option 2)
(Option 3)
50 % IPv4, 50% IPv6
¶
(Option 4)
20 % IPv4, 80% IPv6
¶
(Option 5)
no IPv4, 100% IPv6
¶
            80 % IPv4, 20% IPv6
¶
```
<span id="page-14-4"></span><span id="page-14-3"></span><span id="page-14-2"></span>Note: The IANA has assigned IP address range for the testing purpose as described in [Section 8](#page-51-0). If the test scenario requires more IP addresses or subnets than the IANA assigned, this document recommends using non routable Private IPv4 address ranges or Unique Local Address (ULA) IPv6 address ranges for the testing.

### <span id="page-14-5"></span>**[4.3.1.3. Emulated Web Browser Attributes](#page-14-5)**

<span id="page-14-6"></span>The client emulated web browser (emulated browser) contains attributes that will materially affect how traffic is loaded. The objective is to emulate modern, typical browser attributes to improve realism of the result set. [¶](#page-14-6)

<span id="page-14-7"></span>For HTTP traffic emulation, the emulated browser MUST negotiate HTTP version 1.1 or higher. Depending on test scenarios and chosen HTTP version, the emulated browser MAY open multiple TCP connections per Server endpoint IP at any time depending on how many sequential transactions need to be processed. For HTTP/2 or HTTP/3, the emulated browser MAY open multiple concurrent streams per connection (multiplexing). If HTTP/3 is used the emulated browser MUST open Quick UDP Internet Connections (QUIC). HTTP settings such as number of connection per server IP, number of requests per connection, and number of streams per connection MUST be documented. This document refers to [\[RFC8446](#page-52-4)] for HTTP/2 and [[RFC9000\]](#page-52-5)for QUIC. The emulated browser SHOULD advertise a User-Agent header. The emulated browser SHOULD enforce content length validation. Depending on test scenarios and selected HTTP version, HTTP header compression MAY be set to enable or disable. This setting (compression enabled or disabled) MUST be documented in the report.

<span id="page-14-8"></span>For encrypted traffic, the following attributes SHALL define the negotiated encryption parameters. The test clients MUST use TLS version 1.2 or higher. TLS record size MAY be optimized for the HTTPS response object size up to a record size of 16 KByte. If Server Name Indication (SNI) is required in the traffic mix profile, the client endpoint MUST send TLS extension Server Name Indication (SNI) information when opening a security tunnel. Each client connection MUST perform a full handshake with server certificate and MUST NOT use session reuse or resumption.

<span id="page-15-1"></span>The following TLS 1.2 supported ciphers and keys are RECOMMENDED to use for HTTPS based benchmarking tests defined in [Section 7](#page-22-0).

- <span id="page-15-2"></span>ECDHE-ECDSA-AES128-GCM-SHA256 with Prime256v1 (Signature Hash 1. Algorithm: ecdsa\_secp256r1\_sha256 and Supported group: sepc256r1) [¶](#page-15-2)
- <span id="page-15-3"></span>ECDHE-RSA-AES128-GCM-SHA256 with RSA 2048 (Signature Hash 2. Algorithm: rsa\_pkcs1\_sha256 and Supported group: sepc256r1) [¶](#page-15-3)
- <span id="page-15-4"></span>ECDHE-ECDSA-AES256-GCM-SHA384 with Secp521 (Signature Hash 3. Algorithm: ecdsa\_secp384r1\_sha384 and Supported group: sepc521r1) [¶](#page-15-4)
- <span id="page-15-5"></span>ECDHE-RSA-AES256-GCM-SHA384 with RSA 4096 (Signature Hash 4. Algorithm: rsa\_pkcs1\_sha384 and Supported group: secp256r1) [¶](#page-15-5)

<span id="page-15-6"></span>Note: The above ciphers and keys were those commonly used enterprise grade encryption cipher suites for TLS 1.2. It is recognized that these will evolve over time. Individual certification bodies SHOULD use ciphers and keys that reflect evolving use cases. These choices MUST be documented in the resulting test reports with detailed information on the ciphers and keys used along with reasons for the choices.

<span id="page-15-7"></span>[[RFC8446\]](#page-52-4) defines the following cipher suites for use with TLS 1.3.

- <span id="page-15-8"></span>1. TLS\_AES\_128\_GCM\_SHA256
- <span id="page-15-9"></span>2. TLS\_AES\_256\_GCM\_SHA384
- <span id="page-15-10"></span>3. TLS\_CHACHA20\_POLY1305\_SHA256
- <span id="page-15-11"></span>4. TLS\_AES\_128\_CCM\_SHA256
- <span id="page-15-12"></span>5. TLS\_AES\_128\_CCM\_8\_SHA256

#### <span id="page-15-0"></span>**[4.3.2. Backend Server Configuration](#page-15-0)**

<span id="page-15-13"></span>This section specifies which parameters should be considered while configuring emulated backend servers using test equipment.

# <span id="page-15-14"></span>**[4.3.2.1. TCP Stack Attributes](#page-15-14)**

<span id="page-15-15"></span>The TCP stack on the server side SHOULD be configured similar to the client side configuration described in [Section 4.3.1.1](#page-12-9). In addition, server initial congestion window MUST NOT exceed 10 times the MSS. Delayed ACKs are permitted and the maximum server delayed ACK MUST NOT exceed 10 times the MSS before a forced ACK.

#### <span id="page-16-1"></span>**[4.3.2.2. Server Endpoint IP Addressing](#page-16-1)**

<span id="page-16-2"></span>The sum of the server IP space SHOULD contain the following attributes.

<span id="page-16-3"></span>The server IP blocks SHOULD consist of unique, discontinuous \* static address blocks with one IP per server Fully Qualified Domain Name (FQDN) endpoint per test port.

<span id="page-16-4"></span>A default gateway is permitted. The DSCP (differentiated services \* code point) marking is set to DF (Default Forwarding) '000000' on IPv4 Type of Service (ToS) field and IPv6 traffic class field.

<span id="page-16-5"></span>\*The server IP addresses SHOULD be distributed between IPv4 and IPv6 with a ratio identical to the clients distribution ratio.

<span id="page-16-6"></span>Note: The IANA has assigned IP address range for the testing purpose as described in [Section 8](#page-51-0). If the test scenario requires more IP addresses or subnets than the IANA assigned, this document recommends using non routable Private IPv4 address ranges or Unique Local Address (ULA) IPv6 address ranges for the testing.

#### <span id="page-16-7"></span>**[4.3.2.3. HTTP / HTTPS Server Pool Endpoint Attributes](#page-16-7)**

<span id="page-16-8"></span>The server pool for HTTP SHOULD listen on TCP port 80 and emulate the same HTTP version and settings chosen by the client (emulated web browser). The Server MUST advertise server type in the Server response header [[RFC2616\]](#page-52-6). For HTTPS server, TLS 1.2 or higher MUST be used with a maximum record size of 16 KByte and MUST NOT use ticket resumption or session ID reuse. The server SHOULD listen on TCP port 443. The server SHALL serve a certificate to the client. The HTTPS server MUST check host SNI information with the FQDN if SNI is in use. Cipher suite and key size on the server side MUST be configured similar to the client side configuration described in [Section 4.3.1.3.](#page-14-5)

# <span id="page-16-0"></span>**[4.3.3. Traffic Flow Definition](#page-16-0)**

<span id="page-16-9"></span>This section describes the traffic pattern between client and server endpoints. At the beginning of the test, the server endpoint initializes and will be ready to accept connection states including initialization of the TCP stack as well as bound HTTP and HTTPS servers. When a client endpoint is needed, it will initialize and be given attributes such as a MAC and IP address. The behavior of the client is to sweep through the given server IP space, generating a recognizable service by the DUT. Sequential and pseudorandom sweep methods are acceptable. The method used MUST be stated in the final report. Thus, a balanced\ mesh between client endpoints and server endpoints will be generated in a client IP and port to server IP and port combination. Each client endpoint performs the same actions as

other endpoints, with the difference being the source IP of the client endpoint and the target server IP pool. The client MUST use the server IP address or FQDN in the host header [[RFC2616\]](#page-52-6).

# <span id="page-17-1"></span>**[4.3.3.1. Description of Intra-Client Behavior](#page-17-1)**

<span id="page-17-2"></span>Client endpoints are independent of other clients that are concurrently executing. When a client endpoint initiates traffic, this section describes how the client steps through different services. Once the test is initialized, the client endpoints randomly hold (perform no operation) for a few milliseconds for better randomization of the start of client traffic. Each client will either open a new TCP connection or connect to a TCP persistence stack still open to that specific server. At any point that the traffic profile may require encryption, a TLS encryption tunnel will form presenting the URL or IP address request to the server. If using SNI, the server MUST then perform an SNI name check with the proposed FQDN compared to the domain embedded in the certificate. Only when correct, will the server process the HTTPS response object. The initial response object to the server is based on benchmarking tests described in [Section 7.](#page-22-0) Multiple additional sub-URLs (response objects on the service page) MAY be requested simultaneously. This MAY be to the same server IP as the initial URL. Each sub-object will also use a canonical FQDN and URL path, as observed in the traffic mix used.

# <span id="page-17-0"></span>**[4.3.4. Traffic Load Profile](#page-17-0)**

<span id="page-17-3"></span>The loading of traffic is described in this section. The loading of a traffic load profile has five phases: Init, ramp up, sustain, ramp down, and collection. [¶](#page-17-3)

- <span id="page-17-4"></span>1. Init phase: Testbed devices including the client and server endpoints should negotiate layer 2-3 connectivity such as MAC learning and ARP. Only after successful MAC learning or ARP/ND resolution SHALL the test iteration move to the next phase. No measurements are made in this phase. The minimum RECOMMENDED time for Init phase is 5 seconds. During this phase, the emulated clients SHOULD NOT initiate any sessions with the DUT/ SUT, in contrast, the emulated servers should be ready to accept requests from DUT/SUT or from emulated clients.
- <span id="page-17-5"></span>2. Ramp up phase: The test equipment SHOULD start to generate the test traffic. It SHOULD use a set of the approximate number of unique client IP addresses to generate traffic. The traffic SHOULD ramp up from zero to desired target objective. The target objective is defined for each benchmarking test. The duration for the ramp up phase MUST be configured long enough that the test equipment does not overwhelm the DUT/SUTs stated

performance metrics defined in **[Section 6.3](#page-21-1)** namely, TCP Connections Per Second, Inspected Throughput, Concurrent TCP Connections, and Application Transactions Per Second. No measurements are made in this phase.

- <span id="page-18-1"></span>3. Sustain phase: Starts when all required clients are active and operating at their desired load condition. In the sustain phase, the test equipment SHOULD continue generating traffic to constant target value for a constant number of active clients. The minimum RECOMMENDED time duration for sustain phase is 300 seconds. This is the phase where measurements occur. The test equipment SHOULD measure and record statistics continuously. The sampling interval for collecting the raw results and calculating the statistics SHOULD be less than 2 seconds.
- <span id="page-18-2"></span>4. Ramp down phase: No new connections are established, and no measurements are made. The time duration for ramp up and ramp down phase SHOULD be the same.
- <span id="page-18-3"></span>5. Collection phase: The last phase is administrative and will<br>occur when the test equipment merges and collates the report<br>data. occur when the test equipment merges and collates the report data.

# <span id="page-18-0"></span>**[5. Testbed Considerations](#page-18-0)**

<span id="page-18-4"></span>This section describes steps for a reference test (pre-test) that control the test environment including test equipment, focusing on physical and virtualized environments and as well as test equipments. Below are the RECOMMENDED steps for the reference test.

- <span id="page-18-5"></span>1. Perform the reference test either by configuring the DUT/SUT in the most trivial setup (fast forwarding) or without presence of the DUT/SUT.
- <span id="page-18-6"></span>2. Generate traffic from traffic generator. Choose a traffic profile used for HTTP or HTTPS throughput performance test with smallest object size.
- <span id="page-18-7"></span>Ensure that any ancillary switching or routing functions added 3. in the test equipment does not limit the performance by introducing network metrics such as packet loss and latency. This is specifically important for virtualized components (e.g., vSwitches, vRouters).
- <span id="page-18-8"></span>4. Verify that the generated traffic (performance) of the test equipment matches and reasonably exceeds the expected maximum performance of the DUT/SUT.
- <span id="page-18-9"></span>5. Record the network performance metrics packet loss latency introduced by the test environment (without DUT/SUT).

<span id="page-19-2"></span>6. Assert that the testbed characteristics are stable during the entire test session. Several factors might influence stability specifically, for virtualized testbeds. For example, additional workloads in a virtualized system, load balancing, and movement of virtual machines during the test, or simple issues such as additional heat created by high workloads leading to an emergency CPU performance reduction.

<span id="page-19-3"></span>The reference test SHOULD be performed before the benchmarking tests (described in section 7) start.

### <span id="page-19-0"></span>**[6. Reporting](#page-19-0)**

<span id="page-19-4"></span>This section describes how the benchmarking test report should be formatted and presented. It is RECOMMENDED to include two main sections in the report, namely the introduction and the detailed test results sections.

# <span id="page-19-1"></span>**[6.1. Introduction](#page-19-1)**

<span id="page-19-5"></span>The following attributes SHOULD be present in the introduction section of the test report.

- <span id="page-19-6"></span>1. The time and date of the execution of the tests
- <span id="page-19-11"></span><span id="page-19-10"></span><span id="page-19-9"></span><span id="page-19-8"></span><span id="page-19-7"></span>2. Summary of testbed software and hardware details
	- a. DUT/SUT hardware/virtual configuration
		- This section SHOULD clearly identify the make and model \* of the DUT/SUT
		- The port interfaces, including speed and link \* information [¶](#page-19-10)
		- $*$ If the DUT/SUT is a Virtual Network Function (VNF), host (server) hardware and software details, interface acceleration type such as DPDK and SR-IOV, used CPU cores, used RAM, resource sharing (e.g. Pinning details and NUMA Node) configuration details, hypervisor version, virtual switch version
		- details of any additional hardware relevant to the DUT/ \* SUT such as controllers

<span id="page-19-13"></span><span id="page-19-12"></span>b. DUT/SUT software

<span id="page-19-14"></span>\*Operating system name

<span id="page-19-15"></span> $^{\star}$ Version

<span id="page-20-0"></span> $*$ Specific configuration details (if any)

<span id="page-20-1"></span>c. DUT/SUT enabled features

<span id="page-20-2"></span>Configured DUT/SUT features (see Table 1 and Table 2) \* [¶](#page-20-2)

<span id="page-20-3"></span> $\texttt{*Attributes of the above-mentioned features}$ 

<span id="page-20-4"></span>\*Any additional relevant information about the features

<span id="page-20-5"></span>d. Test equipment hardware and software

<span id="page-20-6"></span> $*$ Test equipment vendor name

<span id="page-20-7"></span>\*Hardware details including model number, interface type

<span id="page-20-8"></span>Test equipment firmware and test application software \* version [¶](#page-20-8)

<span id="page-20-9"></span>e. Key test parameters

<span id="page-20-10"></span> $^{\star}$ Used cipher suites and keys

<span id="page-20-11"></span> $*$ IPv4 and IPv6 traffic distribution  $*$ 

<span id="page-20-12"></span> $^*$ Number of configured ACL  $^*$ 

<span id="page-20-13"></span>f. Details of application traffic mix used in the benchmarking test ["Throughput Performance with Application](#page-22-1) [Traffic Mix"](#page-22-1) ([Section 7.1\)](#page-22-1)

<span id="page-20-14"></span> $^*$ Name of applications and layer 7 protocols

<span id="page-20-15"></span>Percentage of emulated traffic for each application and \* layer 7 protocols [¶](#page-20-15)

<span id="page-20-16"></span>Percentage of encrypted traffic and used cipher suites \* and keys (The RECOMMENDED ciphers and keys are defined in [Section 4.3.1.3](#page-14-5))

<span id="page-20-17"></span>Used object sizes for each application and layer 7 \* protocols [¶](#page-20-17)

- <span id="page-20-19"></span><span id="page-20-18"></span>3. Results Summary / Executive Summary
	- a. Results SHOULD resemble a pyramid in how it is reported, with the introduction section documenting the summary of results in a prominent, easy to read block.

### <span id="page-21-0"></span>**[6.2. Detailed Test Results](#page-21-0)**

<span id="page-21-2"></span>In the result section of the test report, the following attributes SHOULD be present for each benchmarking test.

- <span id="page-21-3"></span>a. KPIs MUST be documented separately for each benchmarking test. The format of the KPI metrics SHOULD be presented as described in [Section 6.3](#page-21-1).
- <span id="page-21-4"></span>The next level of details SHOULD be graphs showing each of b. these metrics over the duration (sustain phase) of the test. This allows the user to see the measured performance stability changes over time.

#### <span id="page-21-1"></span>**[6.3. Benchmarks and Key Performance Indicators](#page-21-1)**

<span id="page-21-5"></span>This section lists key performance indicators (KPIs) for overall benchmarking tests. All KPIs MUST be measured during the sustain phase of the traffic load profile described in [Section 4.3.4](#page-17-0). All KPIs MUST be measured from the result output of test equipment.

<span id="page-21-6"></span>Concurrent TCP Connections \* [¶](#page-21-6)

<span id="page-21-7"></span>The aggregate number of simultaneous connections between hosts across the DUT/SUT, or between hosts and the DUT/SUT (defined in  $[$  [RFC2647](#page-52-7)]  $)$  .

<span id="page-21-8"></span>\*TCP Connections Per Second

<span id="page-21-9"></span>The average number of successfully established TCP connections per second between hosts across the DUT/SUT, or between hosts and the DUT/SUT. The TCP connection MUST be initiated via a TCP three-way handshake (SYN, SYN/ACK, ACK). Then the TCP session data is sent. The TCP session MUST be closed via either a TCP three-way close (FIN, FIN/ACK, ACK), or a TCP four-way close (FIN, ACK, FIN, ACK), and MUST NOT by RST.

<span id="page-21-10"></span>\*Application Transactions Per Second

<span id="page-21-11"></span>The average number of successfully completed transactions per second. For a particular transaction to be considered successful, all data MUST have been transferred in its entirety. In case of HTTP(S) transactions, it MUST have a valid status code (200 OK), and the appropriate FIN, FIN/ACK sequence MUST have been completed.

<span id="page-21-12"></span> $^*$ TLS Handshake Rate $\;$ 

<span id="page-22-3"></span>The average number of successfully established TLS connections per second between hosts across the DUT/SUT, or between hosts and the DUT/SUT.

<span id="page-22-4"></span> $^*$ Inspected Throughput

<span id="page-22-5"></span>The number of bits per second of examined and allowed traffic a network security device is able to transmit to the correct destination interface(s) in response to a specified offered load. The throughput benchmarking tests defined in [Section 7](#page-22-0) SHOULD measure the average Layer 2 throughput value when the DUT/SUT is "inspecting" traffic. This document recommends presenting the inspected throughput value in Gbit/s rounded to two places of precision with a more specific Kbit/s in parenthesis.

```
^*Time to First Byte (TTFB)
```
<span id="page-22-7"></span>TTFB is the elapsed time between the start of sending the TCP SYN packet from the client and the client receiving the first packet of application data from the server or DUT/SUT. The benchmarking tests [HTTP Transaction Latency](#page-32-0) ([Section 7.4](#page-32-0)) and [HTTPS](#page-44-0) [Transaction Latency](#page-44-0) ([Section 7.8\)](#page-44-0) measure the minimum, average and maximum TTFB. The value SHOULD be expressed in milliseconds.

<span id="page-22-8"></span>URL Response time / Time to Last Byte (TTLB) \* [¶](#page-22-8)

<span id="page-22-9"></span>URL Response time / TTLB is the elapsed time between the start of sending the TCP SYN packet from the client and the client receiving the last packet of application data from the server or DUT/SUT. The benchmarking tests [HTTP Transaction Latency](#page-32-0) [\(Section](#page-32-0) [7.4](#page-32-0)) and [HTTPS Transaction Latency \(Section 7.8\)](#page-44-0) measure the minimum, average and maximum TTLB. The value SHOULD be expressed in millisecond.

# <span id="page-22-0"></span>**[7. Benchmarking Tests](#page-22-0)**

## <span id="page-22-1"></span>**[7.1. Throughput Performance with Application Traffic Mix](#page-22-1)**

### <span id="page-22-2"></span>**[7.1.1. Objective](#page-22-2)**

<span id="page-22-10"></span>Using a relevant application traffic mix, determine the sustainable inspected throughput supported by the DUT/SUT.

<span id="page-22-11"></span>Based on customer use case, users can choose the relevant application traffic mix for this test. The details about the traffic mix MUST be documented in the report. At least the following traffic mix details MUST be documented and reported together with the test results: [¶](#page-22-11)

<span id="page-22-12"></span>Name of applications and layer 7 protocols [¶](#page-22-12)

<span id="page-23-2"></span>Percentage of emulated traffic for each application and layer 7 protocol [¶](#page-23-2)

<span id="page-23-3"></span>Percentage of encrypted traffic and used cipher suites and keys (The RECOMMENDED ciphers and keys are defined in [Section](#page-14-5) [4.3.1.3.](#page-14-5)) [¶](#page-23-3)

<span id="page-23-4"></span>Used object sizes for each application and layer 7 protocols [¶](#page-23-4)

## <span id="page-23-0"></span>**[7.1.2. Test Setup](#page-23-0)**

<span id="page-23-5"></span>Testbed setup MUST be configured as defined in [Section 4.](#page-3-3) Any benchmarking test specific testbed configuration changes MUST be documented.

## <span id="page-23-1"></span>**[7.1.3. Test Parameters](#page-23-1)**

<span id="page-23-6"></span>In this section, the benchmarking test specific parameters SHOULD be defined. [¶](#page-23-6)

# <span id="page-23-7"></span>**[7.1.3.1. DUT/SUT Configuration Parameters](#page-23-7)**

<span id="page-23-8"></span>DUT/SUT parameters MUST conform to the requirements defined in [Section 4.2](#page-5-0). Any configuration changes for this specific benchmarking test MUST be documented. In case the DUT/SUT is configured without SSL inspection, the test report MUST explain the implications of this to the relevant application traffic mix encrypted traffic.

## <span id="page-23-9"></span>**[7.1.3.2. Test Equipment Configuration Parameters](#page-23-9)**

<span id="page-23-10"></span>Test equipment configuration parameters MUST conform to the requirements defined in [Section 4.3.](#page-12-1) The following parameters MUST be documented for this benchmarking test: [¶](#page-23-10)

<span id="page-23-11"></span>Client IP address range defined in <u>Section 4.3.1.2</u>

<span id="page-23-12"></span>Server IP address range defined in <u>Section 4.3.2.2</u>

<span id="page-23-13"></span>Traffic distribution ratio between IPv4 and IPv6 defined in [Section 4.3.1.2](#page-13-0) [¶](#page-23-13)

<span id="page-23-14"></span>Target inspected throughput: Aggregated line rate of interface(s) used in the DUT/SUT or the value defined based on requirement for a specific deployment scenario [¶](#page-23-14)

<span id="page-23-15"></span>Initial throughput: 10% of the "Target inspected throughput" Note: Initial throughput is not a KPI to report. This value is configured on the traffic generator and used to perform Step 1:

"Test Initialization and Qualification" described under the [Section 7.1.4.](#page-24-0)

<span id="page-24-1"></span>One of the ciphers and keys defined in [Section 4.3.1.3](#page-14-5) are RECOMMENDED to use for this benchmarking test.

### <span id="page-24-2"></span>**[7.1.3.3. Traffic Profile](#page-24-2)**

<span id="page-24-3"></span>Traffic profile: This test MUST be run with a relevant application traffic mix profile.

## <span id="page-24-4"></span>**[7.1.3.4. Test Results Validation Criteria](#page-24-4)**

<span id="page-24-5"></span>The following criteria are the test results validation criteria. The test results validation criteria MUST be monitored during the whole sustain phase of the traffic load profile.

- <span id="page-24-6"></span>a. Number of failed application transactions (receiving any HTTP response code other than 200 OK) MUST be less than 0.001% (1 out of 100,000 transactions) of total attempted transactions. [¶](#page-24-6)
- <span id="page-24-7"></span>b. Number of Terminated TCP connections due to unexpected TCP RST sent by DUT/SUT MUST be less than 0.001% (1 out of 100,000 connections) of total initiated TCP connections.

# <span id="page-24-8"></span>**[7.1.3.5. Measurement](#page-24-8)**

<span id="page-24-9"></span>Following KPI metrics MUST be reported for this benchmarking test:

<span id="page-24-10"></span>Mandatory KPIs (benchmarks): Inspected Throughput, TTFB (minimum, average, and maximum), TTLB (minimum, average, and maximum) and Application Transactions Per Second [¶](#page-24-10)

<span id="page-24-11"></span>Note: TTLB MUST be reported along with the object size used in the traffic profile. [¶](#page-24-11)

<span id="page-24-12"></span>Optional KPIs: TCP Connections Per Second and TLS Handshake Rate [¶](#page-24-12)

## <span id="page-24-0"></span>**[7.1.4. Test Procedures and Expected Results](#page-24-0)**

<span id="page-24-13"></span>The test procedures are designed to measure the inspected throughput performance of the DUT/SUT at the sustaining period of traffic load profile. The test procedure consists of three major steps: Step 1 ensures the DUT/SUT is able to reach the performance value (initial throughput) and meets the test results validation criteria when it was very minimally utilized. Step 2 determines the DUT/SUT is able to reach the target performance value within the test results validation criteria. Step 3 determines the maximum achievable performance value within the test results validation criteria.

<span id="page-25-2"></span>This test procedure MAY be repeated multiple times with different IP types: IPv4 only, IPv6 only, and IPv4 and IPv6 mixed traffic distribution.

# <span id="page-25-3"></span>**[7.1.4.1. Step 1: Test Initialization and Qualification](#page-25-3)**

<span id="page-25-4"></span>Verify the link status of all connected physical interfaces. All interfaces are expected to be in "UP" status.

<span id="page-25-5"></span>Configure traffic load profile of the test equipment to generate test traffic at the "Initial throughput" rate as described in [Section 7.1.3.2.](#page-23-9) The test equipment SHOULD follow the traffic load profile definition as described in [Section 4.3.4.](#page-17-0) The DUT/SUT SHOULD reach the "Initial throughput" during the sustain phase. Measure all KPI as defined in [Section 7.1.3.5](#page-24-8). The measured KPIs during the sustain phase MUST meet all the test results validation criteria defined in <u>Section 7.1.3.4</u>.

<span id="page-25-6"></span>If the KPI metrics do not meet the test results validation criteria, the test procedure MUST NOT be continued to step 2. [¶](#page-25-6)

## <span id="page-25-7"></span>**[7.1.4.2. Step 2: Test Run with Target Objective](#page-25-7)**

<span id="page-25-8"></span>Configure test equipment to generate traffic at the "Target inspected throughput" rate defined in [Section 7.1.3.2](#page-23-9). The test equipment SHOULD follow the traffic load profile definition as described in [Section 4.3.4](#page-17-0). The test equipment SHOULD start to measure and record all specified KPIs. Continue the test until all traffic profile phases are completed.

<span id="page-25-9"></span>Within the test results validation criteria, the DUT/SUT is expected to reach the desired value of the target objective ("Target inspected throughput") in the sustain phase. Follow step 3, if the measured value does not meet the target value or does not fulfill the test results validation criteria.

# <span id="page-25-10"></span>**[7.1.4.3. Step 3: Test Iteration](#page-25-10)**

<span id="page-25-11"></span>Determine the achievable average inspected throughput within the test results validation criteria. Final test iteration MUST be performed for the test duration defined in [Section 4.3.4.](#page-17-0)

### <span id="page-25-0"></span>**[7.2. TCP/HTTP Connections Per Second](#page-25-0)**

# <span id="page-25-1"></span>**[7.2.1. Objective](#page-25-1)**

<span id="page-25-12"></span>Using HTTP traffic, determine the sustainable TCP connection establishment rate supported by the DUT/SUT under different throughput load conditions.

<span id="page-26-3"></span>To measure connections per second, test iterations MUST use different fixed HTTP response object sizes (the different load conditions) defined in [Section 7.2.3.2](#page-26-2).

# <span id="page-26-0"></span>**[7.2.2. Test Setup](#page-26-0)**

<span id="page-26-4"></span>Testbed setup SHOULD be configured as defined in [Section 4](#page-3-3). Any specific testbed configuration changes (number of interfaces and interface type, etc.) MUST be documented.

# <span id="page-26-1"></span>**[7.2.3. Test Parameters](#page-26-1)**

<span id="page-26-5"></span>In this section, benchmarking test specific parameters SHOULD be defined.

### <span id="page-26-6"></span>**[7.2.3.1. DUT/SUT Configuration Parameters](#page-26-6)**

<span id="page-26-7"></span>DUT/SUT parameters MUST conform to the requirements defined in [Section 4.2](#page-5-0). Any configuration changes for this specific benchmarking test MUST be documented.

# <span id="page-26-2"></span>**[7.2.3.2. Test Equipment Configuration Parameters](#page-26-2)**

<span id="page-26-8"></span>Test equipment configuration parameters MUST conform to the requirements defined in [Section 4.3.](#page-12-1) The following parameters MUST be documented for this benchmarking test: [¶](#page-26-8)

<span id="page-26-9"></span>Client IP address range defined in <u>[Section 4.3.1.2](#page-13-0)</u>

<span id="page-26-10"></span>Server IP address range defined in <u>[Section 4.3.2.2](#page-16-1)</u>

<span id="page-26-11"></span>Traffic distribution ratio between IPv4 and IPv6 defined in [Section](#page-13-0) [4.3.1.2](#page-13-0) [¶](#page-26-11)

<span id="page-26-12"></span>Target connections per second: Initial value from product datasheet or the value defined based on requirement for a specific deployment scenario [¶](#page-26-12)

<span id="page-26-13"></span>Initial connections per second: 10% of "Target connections per second" (Note: Initial connections per second is not a KPI to report. This value is configured on the traffic generator and used to perform the Step1: "Test Initialization and Qualification" described under the [Section 7.2.4](#page-27-0).

<span id="page-26-14"></span>The client SHOULD negotiate HTTP and close the connection with FIN immediately after completion of one transaction. In each test iteration, client MUST send GET request requesting a fixed HTTP response object size.

<span id="page-26-15"></span>The RECOMMENDED response object sizes are 1, 2, 4, 16, and 64 KByte.

# <span id="page-27-1"></span>**[7.2.3.3. Test Results Validation Criteria](#page-27-1)**

<span id="page-27-2"></span>The following criteria are the test results validation criteria. The Test results validation criteria MUST be monitored during the whole sustain phase of the traffic load profile.

- <span id="page-27-3"></span>a. Number of failed application transactions (receiving any HTTP response code other than 200 OK) MUST be less than 0.001% (1 out of 100,000 transactions) of total attempted transactions.
- <span id="page-27-4"></span>b. Number of terminated TCP connections due to unexpected TCP RST sent by DUT/SUT MUST be less than 0.001% (1 out of 100,000 connections) of total initiated TCP connections.
- <span id="page-27-5"></span>c. During the sustain phase, traffic SHOULD be forwarded at a constant rate (considered as a constant rate if any deviation of traffic forwarding rate is less than 5%).
- <span id="page-27-6"></span>Concurrent TCP connections MUST be constant during steady state d. and any deviation of concurrent TCP connections SHOULD be less than 10%. This confirms the DUT opens and closes TCP connections at approximately the same rate.

#### <span id="page-27-7"></span>**[7.2.3.4. Measurement](#page-27-7)**

<span id="page-27-8"></span>TCP Connections Per Second MUST be reported for each test iteration (for each object size).

## <span id="page-27-0"></span>**[7.2.4. Test Procedures and Expected Results](#page-27-0)**

<span id="page-27-9"></span>The test procedure is designed to measure the TCP connections per second rate of the DUT/SUT at the sustaining period of the traffic load profile. The test procedure consists of three major steps: Step 1 ensures the DUT/SUT is able to reach the performance value (Initial connections per second) and meets the test results validation criteria when it was very minimally utilized. Step 2 determines the DUT/SUT is able to reach the target performance value within the test results validation criteria. Step 3 determines the maximum achievable performance value within the test results validation criteria.

<span id="page-27-10"></span>This test procedure MAY be repeated multiple times with different IP types: IPv4 only, IPv6 only, and IPv4 and IPv6 mixed traffic distribution.

# <span id="page-27-11"></span>**[7.2.4.1. Step 1: Test Initialization and Qualification](#page-27-11)**

<span id="page-27-12"></span>Verify the link status of all connected physical interfaces. All interfaces are expected to be in "UP" status. [¶](#page-27-12)

<span id="page-28-0"></span>Configure the traffic load profile of the test equipment to establish "Initial connections per second" as defined in [Section](#page-26-2) [7.2.3.2](#page-26-2). The traffic load profile SHOULD be defined as described in [Section 4.3.4](#page-17-0).

<span id="page-28-1"></span>The DUT/SUT SHOULD reach the "Initial connections per second" before the sustain phase. The measured KPIs during the sustain phase MUST meet all the test results validation criteria defined in [Section](#page-27-1) [7.2.3.3](#page-27-1). [¶](#page-28-1)

<span id="page-28-2"></span>If the KPI metrics do not meet the test results validation criteria, the test procedure MUST NOT continue to "Step 2".

#### <span id="page-28-3"></span>**[7.2.4.2. Step 2: Test Run with Target Objective](#page-28-3)**

<span id="page-28-4"></span>Configure test equipment to establish the target objective ("Target connections per second") defined in [Section 7.2.3.2.](#page-26-2) The test equipment SHOULD follow the traffic load profile definition as described in [Section 4.3.4](#page-17-0).

<span id="page-28-5"></span>During the ramp up and sustain phase of each test iteration, other KPIs such as inspected throughput, concurrent TCP connections and application transactions per second MUST NOT reach the maximum value the DUT/SUT can support. The test results for specific test iterations SHOULD NOT be reported, if the above-mentioned KPI (especially inspected throughput) reaches the maximum value. (Example: If the test iteration with 64 KByte of HTTP response object size reached the maximum inspected throughput limitation of the DUT/SUT, the test iteration MAY be interrupted and the result for 64 KByte SHOULD NOT be reported.) [¶](#page-28-5)

<span id="page-28-6"></span>The test equipment SHOULD start to measure and record all specified KPIs. Continue the test until all traffic profile phases are completed.

<span id="page-28-7"></span>Within the test results validation criteria, the DUT/SUT is expected to reach the desired value of the target objective ("Target connections per second") in the sustain phase. Follow step 3, if the measured value does not meet the target value or does not fulfill the test results validation criteria.

#### <span id="page-28-8"></span>**[7.2.4.3. Step 3: Test Iteration](#page-28-8)**

<span id="page-28-9"></span>Determine the achievable TCP connections per second within the test results validation criteria.

## <span id="page-29-0"></span>**[7.3. HTTP Throughput](#page-29-0)**

## <span id="page-29-1"></span>**[7.3.1. Objective](#page-29-1)**

<span id="page-29-4"></span>Determine the sustainable inspected throughput of the DUT/SUT for HTTP transactions varying the HTTP response object size.

# <span id="page-29-2"></span>**[7.3.2. Test Setup](#page-29-2)**

<span id="page-29-5"></span>Testbed setup SHOULD be configured as defined in [Section 4](#page-3-3). Any specific testbed configuration changes (number of interfaces and interface type, etc.) MUST be documented.

# <span id="page-29-3"></span>**[7.3.3. Test Parameters](#page-29-3)**

<span id="page-29-6"></span>In this section, benchmarking test specific parameters SHOULD be defined.

# <span id="page-29-7"></span>**[7.3.3.1. DUT/SUT Configuration Parameters](#page-29-7)**

<span id="page-29-8"></span>DUT/SUT parameters MUST conform to the requirements defined in [Section 4.2](#page-5-0). Any configuration changes for this specific benchmarking test MUST be documented.

## <span id="page-29-9"></span>**[7.3.3.2. Test Equipment Configuration Parameters](#page-29-9)**

<span id="page-29-10"></span>Test equipment configuration parameters MUST conform to the requirements defined in [Section 4.3.](#page-12-1) The following parameters MUST be documented for this benchmarking test: [¶](#page-29-10)

<span id="page-29-11"></span>Client IP address range defined in <u>[Section 4.3.1.2](#page-13-0)</u>

<span id="page-29-12"></span>Server IP address range defined in <u>[Section 4.3.2.2](#page-16-1)</u>

<span id="page-29-13"></span>Traffic distribution ratio between IPv4 and IPv6 defined in [Section](#page-13-0) [4.3.1.2](#page-13-0) [¶](#page-29-13)

<span id="page-29-14"></span>Target inspected throughput: Aggregated line rate of interface(s) used in the DUT/SUT or the value defined based on requirement for a specific deployment scenario [¶](#page-29-14)

<span id="page-29-15"></span>Initial throughput: 10% of "Target inspected throughput" Note: Initial throughput is not a KPI to report. This value is configured on the traffic generator and used to perform Step 1: "Test Initialization and Qualification" described under [Section 7.3.4.](#page-31-0)

<span id="page-29-16"></span>Number of HTTP response object requests (transactions) per connection: 10 [¶](#page-29-16)

<span id="page-30-0"></span>RECOMMENDED HTTP response object size: 1, 16, 64, 256 KByte, and mixed objects defined in table 5. [¶](#page-30-0)

<span id="page-30-2"></span><span id="page-30-1"></span>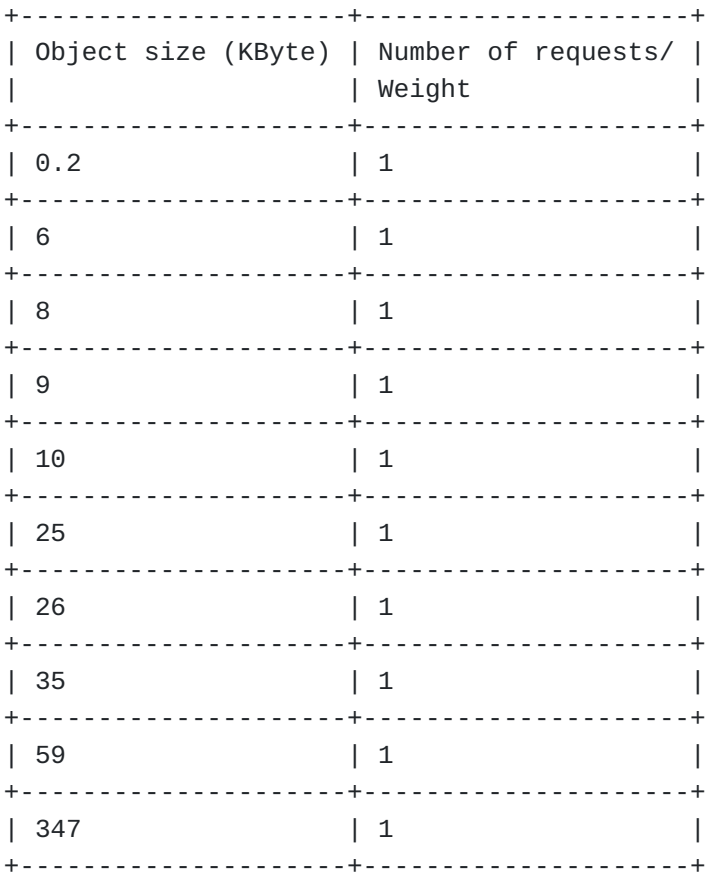

[Figure 7](#page-30-1): [Table 5: Mixed Objects](#page-30-2)

## <span id="page-30-3"></span>**[7.3.3.3. Test Results Validation Criteria](#page-30-3)**

<span id="page-30-4"></span>The following criteria are the test results validation criteria. The test results validation criteria MUST be monitored during the whole sustain phase of the traffic load profile.

- <span id="page-30-5"></span>a. Number of failed application transactions (receiving any HTTP response code other than 200 OK) MUST be less than 0.001% (1 out of 100,000 transactions) of attempt transactions.
- <span id="page-30-6"></span>b. Traffic SHOULD be forwarded at a constant rate (considered as a constant rate if any deviation of traffic forwarding rate is less than 5%).
- <span id="page-30-7"></span>c. Concurrent TCP connections MUST be constant during steady state and any deviation of concurrent TCP connections SHOULD be less than 10%. This confirms the DUT opens and closes TCP connections at approximately the same rate.

#### <span id="page-31-1"></span>**[7.3.3.4. Measurement](#page-31-1)**

<span id="page-31-2"></span>Inspected Throughput and HTTP Transactions per Second MUST be reported for each object size.

## <span id="page-31-0"></span>**[7.3.4. Test Procedures and Expected Results](#page-31-0)**

<span id="page-31-3"></span>The test procedure is designed to measure HTTP throughput of the DUT/ SUT. The test procedure consists of three major steps: Step 1 ensures the DUT/SUT is able to reach the performance value (Initial throughput) and meets the test results validation criteria when it was very minimal utilized. Step 2 determines the DUT/SUT is able to reach the target performance value within the test results validation criteria. Step 3 determines the maximum achievable performance value within the test results validation criteria.

<span id="page-31-4"></span>This test procedure MAY be repeated multiple times with different IPv4 and IPv6 traffic distribution and HTTP response object sizes. [¶](#page-31-4)

### <span id="page-31-5"></span>**[7.3.4.1. Step 1: Test Initialization and Qualification](#page-31-5)**

<span id="page-31-6"></span>Verify the link status of all connected physical interfaces. All interfaces are expected to be in "UP" status.

<span id="page-31-7"></span>Configure traffic load profile of the test equipment to establish "Initial inspected throughput" as defined in **Section 7.3.3.2**.

<span id="page-31-8"></span>The traffic load profile SHOULD be defined as described in [Section](#page-17-0) [4.3.4](#page-17-0). The DUT/SUT SHOULD reach the "Initial inspected throughput" during the sustain phase. Measure all KPI as defined in [Section](#page-31-1) [7.3.3.4](#page-31-1).

<span id="page-31-9"></span>The measured KPIs during the sustain phase MUST meet the test results validation criteria "a" defined in [Section 7.3.3.3](#page-30-3). The test results validation criteria "b" and "c" are OPTIONAL for step 1.

<span id="page-31-10"></span>If the KPI metrics do not meet the test results validation criteria, the test procedure MUST NOT be continued to "Step 2".

### <span id="page-31-11"></span>**[7.3.4.2. Step 2: Test Run with Target Objective](#page-31-11)**

<span id="page-31-12"></span>Configure test equipment to establish the target objective ("Target inspected throughput") defined in **Section 7.3.3.2**. The test equipment SHOULD start to measure and record all specified KPIs. Continue the test until all traffic profile phases are completed. [¶](#page-31-12)

<span id="page-31-13"></span>Within the test results validation criteria, the DUT/SUT is expected to reach the desired value of the target objective in the sustain phase. Follow step 3, if the measured value does not meet the target value or does not fulfill the test results validation criteria.

### <span id="page-32-4"></span>**[7.3.4.3. Step 3: Test Iteration](#page-32-4)**

<span id="page-32-5"></span>Determine the achievable inspected throughput within the test results validation criteria and measure the KPI metric Transactions per Second. Final test iteration MUST be performed for the test duration defined in [Section 4.3.4](#page-17-0).

### <span id="page-32-0"></span>**[7.4. HTTP Transaction Latency](#page-32-0)**

## <span id="page-32-1"></span>**[7.4.1. Objective](#page-32-1)**

<span id="page-32-6"></span>Using HTTP traffic, determine the HTTP transaction latency when DUT is running with sustainable HTTP transactions per second supported by the DUT/SUT under different HTTP response object sizes.

<span id="page-32-7"></span>Test iterations MUST be performed with different HTTP response object sizes in two different scenarios. One with a single transaction and the other with multiple transactions within a single TCP connection. For consistency both the single and multiple transaction test MUST be configured with the same HTTP version [¶](#page-32-7)

<span id="page-32-8"></span>Scenario 1: The client MUST negotiate HTTP and close the connection with FIN immediately after completion of a single transaction (GET and RESPONSE).

<span id="page-32-9"></span>Scenario 2: The client MUST negotiate HTTP and close the connection FIN immediately after completion of 10 transactions (GET and RESPONSE) within a single TCP connection.

### <span id="page-32-2"></span>**[7.4.2. Test Setup](#page-32-2)**

<span id="page-32-10"></span>Testbed setup SHOULD be configured as defined in [Section 4](#page-3-3). Any specific testbed configuration changes (number of interfaces and interface type, etc.) MUST be documented.

## <span id="page-32-3"></span>**[7.4.3. Test Parameters](#page-32-3)**

<span id="page-32-11"></span>In this section, benchmarking test specific parameters SHOULD be defined. [¶](#page-32-11)

# <span id="page-32-12"></span>**[7.4.3.1. DUT/SUT Configuration Parameters](#page-32-12)**

<span id="page-32-13"></span>DUT/SUT parameters MUST conform to the requirements defined in [Section 4.2](#page-5-0). Any configuration changes for this specific benchmarking test MUST be documented.

#### <span id="page-33-0"></span>**[7.4.3.2. Test Equipment Configuration Parameters](#page-33-0)**

<span id="page-33-1"></span>Test equipment configuration parameters MUST conform to the requirements defined in [Section 4.3.](#page-12-1) The following parameters MUST be documented for this benchmarking test: [¶](#page-33-1)

<span id="page-33-2"></span>Client IP address range defined in <u>[Section 4.3.1.2](#page-13-0)</u>

<span id="page-33-3"></span>Server IP address range defined in <u>[Section 4.3.2.2](#page-16-1)</u>

<span id="page-33-4"></span>Traffic distribution ratio between IPv4 and IPv6 defined in [Section](#page-13-0) [4.3.1.2](#page-13-0) [¶](#page-33-4)

<span id="page-33-5"></span>Target objective for scenario 1: 50% of the connections per second measured in benchmarking test [TCP/HTTP Connections Per Second](#page-25-0) ([Section 7.2](#page-25-0)) [¶](#page-33-5)

<span id="page-33-6"></span>Target objective for scenario 2: 50% of the inspected throughput measured in benchmarking test [HTTP Throughput](#page-29-0) [\(Section 7.3](#page-29-0))

<span id="page-33-7"></span>Initial objective for scenario 1: 10% of "Target objective for scenario 1" [¶](#page-33-7)

<span id="page-33-8"></span>Initial objective for scenario 2: 10% of "Target objective for scenario 2" [¶](#page-33-8)

<span id="page-33-9"></span>Note: The Initial objectives are not a KPI to report. These values are configured on the traffic generator and used to perform the Step1: "Test Initialization and Qualification" described under the [Section 7.4.4](#page-34-0).

<span id="page-33-10"></span>HTTP transaction per TCP connection: Test scenario 1 with single transaction and test scenario 2 with 10 transactions.

<span id="page-33-11"></span>HTTP with GET request requesting a single object. The RECOMMENDED object sizes are 1, 16, and 64 KByte. For each test iteration, client MUST request a single HTTP response object size.

# <span id="page-33-12"></span>**[7.4.3.3. Test Results Validation Criteria](#page-33-12)**

<span id="page-33-13"></span>The following criteria are the test results validation criteria. The Test results validation criteria MUST be monitored during the whole sustain phase of the traffic load profile.

<span id="page-33-14"></span>a. Number of failed application transactions (receiving any HTTP response code other than 200 OK) MUST be less than 0.001% (1 out of 100,000 transactions) of attempt transactions.

- <span id="page-34-1"></span>b. Number of terminated TCP connections due to unexpected TCP RST sent by DUT/SUT MUST be less than 0.001% (1 out of 100,000 connections) of total initiated TCP connections.
- <span id="page-34-2"></span>c. During the sustain phase, traffic SHOULD be forwarded at a constant rate (considered as a constant rate if any deviation of traffic forwarding rate is less than 5%).
- <span id="page-34-3"></span>d. Concurrent TCP connections MUST be constant during steady state and any deviation of concurrent TCP connections SHOULD be less than 10%. This confirms the DUT opens and closes TCP connections at approximately the same rate.
- <span id="page-34-4"></span>After ramp up the DUT MUST achieve the "Target objective" e. defined in [Section 7.4.3.2](#page-33-0) and remain in that state for the entire test duration (sustain phase). [¶](#page-34-4)

### <span id="page-34-5"></span>**[7.4.3.4. Measurement](#page-34-5)**

<span id="page-34-6"></span>TTFB (minimum, average, and maximum) and TTLB (minimum, average and maximum) MUST be reported for each object size.

#### <span id="page-34-0"></span>**[7.4.4. Test Procedures and Expected Results](#page-34-0)**

<span id="page-34-7"></span>The test procedure is designed to measure TTFB or TTLB when the DUT/ SUT is operating close to 50% of its maximum achievable connections per second or inspected throughput. The test procedure consists of two major steps: Step 1 ensures the DUT/SUT is able to reach the initial performance values and meets the test results validation criteria when it was very minimally utilized. Step 2 measures the latency values within the test results validation criteria.

<span id="page-34-8"></span>This test procedure MAY be repeated multiple times with different IP types (IPv4 only, IPv6 only and IPv4 and IPv6 mixed traffic distribution), HTTP response object sizes and single and multiple transactions per connection scenarios.

## <span id="page-34-9"></span>**[7.4.4.1. Step 1: Test Initialization and Qualification](#page-34-9)**

<span id="page-34-10"></span>Verify the link status of all connected physical interfaces. All interfaces are expected to be in "UP" status.

<span id="page-34-11"></span>Configure traffic load profile of the test equipment to establish "Initial objective" as defined in **Section 7.4.3.2**. The traffic load profile SHOULD be defined as described in [Section 4.3.4.](#page-17-0)

<span id="page-34-12"></span>The DUT/SUT SHOULD reach the "Initial objective" before the sustain phase. The measured KPIs during the sustain phase MUST meet all the test results validation criteria defined in [Section 7.4.3.3](#page-33-12).

<span id="page-35-4"></span>If the KPI metrics do not meet the test results validation criteria, the test procedure MUST NOT be continued to "Step 2".

## <span id="page-35-5"></span>**[7.4.4.2. Step 2: Test Run with Target Objective](#page-35-5)**

<span id="page-35-6"></span>Configure test equipment to establish "Target objective" defined in [Section 7.4.3.2.](#page-33-0) The test equipment SHOULD follow the traffic load profile definition as described in [Section 4.3.4.](#page-17-0)

<span id="page-35-7"></span>The test equipment SHOULD start to measure and record all specified KPIs. Continue the test until all traffic profile phases are completed.

<span id="page-35-8"></span>Within the test results validation criteria, the DUT/SUT MUST reach the desired value of the target objective in the sustain phase.

<span id="page-35-9"></span>Measure the minimum, average, and maximum values of TTFB and TTLB.

#### <span id="page-35-0"></span>**[7.5. Concurrent TCP/HTTP Connection Capacity](#page-35-0)**

# <span id="page-35-1"></span>**[7.5.1. Objective](#page-35-1)**

<span id="page-35-10"></span>Determine the number of concurrent TCP connections that the DUT/ SUT sustains when using HTTP traffic.

# <span id="page-35-2"></span>**[7.5.2. Test Setup](#page-35-2)**

<span id="page-35-11"></span>Testbed setup SHOULD be configured as defined in [Section 4](#page-3-3). Any specific testbed configuration changes (number of interfaces and interface type, etc.) MUST be documented.

# <span id="page-35-3"></span>**[7.5.3. Test Parameters](#page-35-3)**

<span id="page-35-12"></span>In this section, benchmarking test specific parameters SHOULD be defined.

### <span id="page-35-13"></span>**[7.5.3.1. DUT/SUT Configuration Parameters](#page-35-13)**

<span id="page-35-14"></span>DUT/SUT parameters MUST conform to the requirements defined in [Section 4.2](#page-5-0). Any configuration changes for this specific benchmarking test MUST be documented.

#### <span id="page-35-15"></span>**[7.5.3.2. Test Equipment Configuration Parameters](#page-35-15)**

<span id="page-35-16"></span>Test equipment configuration parameters MUST conform to the requirements defined in [Section 4.3.](#page-12-1) The following parameters MUST be noted for this benchmarking test: [¶](#page-35-16)

<span id="page-35-17"></span>Client IP address range defined in <u>Section 4.3.1.2</u>

<span id="page-36-0"></span>Server IP address range defined in <u>Section 4.3.2.2</u>

<span id="page-36-1"></span>Traffic distribution ratio between IPv4 and IPv6 defined in [Section 4.3.1.2](#page-13-0) [¶](#page-36-1)

<span id="page-36-2"></span>Target concurrent connection: Initial value from product datasheet or the value defined based on requirement for a specific deployment scenario.

<span id="page-36-3"></span>Initial concurrent connection: 10% of "Target concurrent connection" Note: Initial concurrent connection is not a KPI to report. This value is configured on the traffic generator and used to perform the Step1: "Test Initialization and Qualification" described under the [Section 7.5.4.](#page-37-0)

<span id="page-36-4"></span>Maximum connections per second during ramp up phase: 50% of maximum connections per second measured in benchmarking test [TCP/](#page-25-0) [HTTP Connections per second \(Section 7.2\)](#page-25-0) [¶](#page-36-4)

<span id="page-36-5"></span>Ramp up time (in traffic load profile for "Target concurrent connection"): "Target concurrent connection" / "Maximum connections per second during ramp up phase" [¶](#page-36-5)

<span id="page-36-6"></span>Ramp up time (in traffic load profile for "Initial concurrent connection"): "Initial concurrent connection" / "Maximum connections per second during ramp up phase" [¶](#page-36-6)

<span id="page-36-7"></span>The client MUST negotiate HTTP and each client MAY open multiple concurrent TCP connections per server endpoint IP.

<span id="page-36-8"></span>Each client sends 10 GET requests requesting 1 KByte HTTP response object in the same TCP connection (10 transactions/TCP connection) and the delay (think time) between each transaction MUST be X seconds.

<span id="page-36-9"></span>X = ("Ramp up time" + "steady state time") /10 [¶](#page-36-9)

<span id="page-36-10"></span>The established connections SHOULD remain open until the ramp down phase of the test. During the ramp down phase, all connections SHOULD be successfully closed with FIN.

# <span id="page-36-11"></span>**[7.5.3.3. Test Results Validation Criteria](#page-36-11)**

<span id="page-36-12"></span>The following criteria are the test results validation criteria. The Test results validation criteria MUST be monitored during the whole sustain phase of the traffic load profile.

<span id="page-36-13"></span>a. Number of failed application transactions (receiving any HTTP response code other than 200 OK) MUST be less than 0.001% (1 out of 100,000 transaction) of total attempted transactions. [¶](#page-36-13)

- <span id="page-37-1"></span>b. Number of terminated TCP connections due to unexpected TCP RST sent by DUT/SUT MUST be less than 0.001% (1 out of 100,000 connections) of total initiated TCP connections.
- <span id="page-37-2"></span>c. During the sustain phase, traffic SHOULD be forwarded at a constant rate (considered as a constant rate if any deviation of traffic forwarding rate is less than 5%).

#### <span id="page-37-3"></span>**[7.5.3.4. Measurement](#page-37-3)**

<span id="page-37-4"></span>Average Concurrent TCP Connections MUST be reported for this benchmarking test.

### <span id="page-37-0"></span>**[7.5.4. Test Procedures and Expected Results](#page-37-0)**

<span id="page-37-5"></span>The test procedure is designed to measure the concurrent TCP connection capacity of the DUT/SUT at the sustaining period of traffic load profile. The test procedure consists of three major steps: Step 1 ensures the DUT/SUT is able to reach the performance value (Initial concurrent connection) and meets the test results validation criteria when it was very minimally utilized. Step 2 determines the DUT/SUT is able to reach the target performance value within the test results validation criteria. Step 3 determines the maximum achievable performance value within the test results validation criteria.

<span id="page-37-6"></span>This test procedure MAY be repeated multiple times with different IPv4 and IPv6 traffic distribution.

#### <span id="page-37-7"></span>**[7.5.4.1. Step 1: Test Initialization and Qualification](#page-37-7)**

<span id="page-37-8"></span>Verify the link status of all connected physical interfaces. All interfaces are expected to be in "UP" status.

<span id="page-37-9"></span>Configure test equipment to establish "Initial concurrent TCP connections" defined in [Section 7.5.3.2](#page-35-15). Except ramp up time, the traffic load profile SHOULD be defined as described in [Section](#page-17-0) [4.3.4](#page-17-0).

<span id="page-37-10"></span>During the sustain phase, the DUT/SUT SHOULD reach the "Initial concurrent TCP connections". The measured KPIs during the sustain phase MUST meet all the test results validation criteria defined in [Section 7.5.3.3.](#page-36-11)

<span id="page-37-11"></span>If the KPI metrics do not meet the test results validation criteria, the test procedure MUST NOT be continued to "Step 2". [¶](#page-37-11)

### <span id="page-38-3"></span>**[7.5.4.2. Step 2: Test Run with Target Objective](#page-38-3)**

<span id="page-38-4"></span>Configure test equipment to establish the target objective ("Target concurrent TCP connections"). The test equipment SHOULD follow the traffic load profile definition (except ramp up time) as described in [Section 4.3.4.](#page-17-0)

<span id="page-38-5"></span>During the ramp up and sustain phase, the other KPIs such as inspected throughput, TCP connections per second, and application transactions per second MUST NOT reach the maximum value the DUT/SUT can support.

<span id="page-38-6"></span>The test equipment SHOULD start to measure and record KPIs defined in [Section 7.5.3.4](#page-37-3). Continue the test until all traffic profile phases are completed.

<span id="page-38-7"></span>Within the test results validation criteria, the DUT/SUT is expected to reach the desired value of the target objective in the sustain phase. Follow step 3, if the measured value does not meet the target value or does not fulfill the test results validation criteria. [¶](#page-38-7)

# <span id="page-38-8"></span>**[7.5.4.3. Step 3: Test Iteration](#page-38-8)**

<span id="page-38-9"></span>Determine the achievable concurrent TCP connections capacity within the test results validation criteria.

## <span id="page-38-0"></span>**[7.6. TCP/HTTPS Connections per Second](#page-38-0)**

## <span id="page-38-1"></span>**[7.6.1. Objective](#page-38-1)**

<span id="page-38-10"></span>Using HTTPS traffic, determine the sustainable SSL/TLS session establishment rate supported by the DUT/SUT under different throughput load conditions.

<span id="page-38-11"></span>Test iterations MUST include common cipher suites and key strengths as well as forward looking stronger keys. Specific test iterations MUST include ciphers and keys defined in [Section 7.6.3.2.](#page-39-1)

<span id="page-38-12"></span>For each cipher suite and key strengths, test iterations MUST use a single HTTPS response object size defined in [Section 7.6.3.2](#page-39-1) to measure connections per second performance under a variety of DUT/ SUT security inspection load conditions.

# <span id="page-38-2"></span>**[7.6.2. Test Setup](#page-38-2)**

<span id="page-38-13"></span>Testbed setup SHOULD be configured as defined in [Section 4](#page-3-3). Any specific testbed configuration changes (number of interfaces and interface type, etc.) MUST be documented.

### <span id="page-39-0"></span>**[7.6.3. Test Parameters](#page-39-0)**

<span id="page-39-2"></span>In this section, benchmarking test specific parameters SHOULD be defined. [¶](#page-39-2)

### <span id="page-39-3"></span>**[7.6.3.1. DUT/SUT Configuration Parameters](#page-39-3)**

<span id="page-39-4"></span>DUT/SUT parameters MUST conform to the requirements defined in [Section 4.2](#page-5-0). Any configuration changes for this specific benchmarking test MUST be documented.

### <span id="page-39-1"></span>**[7.6.3.2. Test Equipment Configuration Parameters](#page-39-1)**

<span id="page-39-5"></span>Test equipment configuration parameters MUST conform to the requirements defined in [Section 4.3.](#page-12-1) The following parameters MUST be documented for this benchmarking test: [¶](#page-39-5)

<span id="page-39-6"></span>Client IP address range defined in <u>[Section 4.3.1.2](#page-13-0)</u>

<span id="page-39-7"></span>Server IP address range defined in <u>[Section 4.3.2.2](#page-16-1)</u>

<span id="page-39-8"></span>Traffic distribution ratio between IPv4 and IPv6 defined in [Section](#page-13-0) [4.3.1.2](#page-13-0) [¶](#page-39-8)

<span id="page-39-9"></span>Target connections per second: Initial value from product datasheet or the value defined based on requirement for a specific deployment scenario.

<span id="page-39-10"></span>Initial connections per second: 10% of "Target connections per second" Note: Initial connections per second is not a KPI to report. This value is configured on the traffic generator and used to perform the Step1: "Test Initialization and Qualification" described under the [Section 7.6.4.](#page-40-0)

<span id="page-39-11"></span>RECOMMENDED ciphers and keys defined in <u>Section 4.3.1.3</u>

<span id="page-39-12"></span>The client MUST negotiate HTTPS and close the connection with FIN immediately after completion of one transaction. In each test iteration, client MUST send GET request requesting a fixed HTTPS response object size. The RECOMMENDED object sizes are 1, 2, 4, 16, and 64 KByte.

# <span id="page-40-1"></span>**[7.6.3.3. Test Results Validation Criteria](#page-40-1)**

<span id="page-40-2"></span>The following criteria are the test results validation criteria. The test results validation criteria MUST be monitored during the whole test duration.

- <span id="page-40-3"></span>a. Number of failed application transactions (receiving any HTTP response code other than 200 OK) MUST be less than 0.001% (1 out of 100,000 transactions) of attempt transactions.
- <span id="page-40-4"></span>b. Number of terminated TCP connections due to unexpected TCP RST sent by DUT/SUT MUST be less than 0.001% (1 out of 100,000 connections) of total initiated TCP connections.
- <span id="page-40-5"></span>c. During the sustain phase, traffic SHOULD be forwarded at a constant rate (considered as a constant rate if any deviation of traffic forwarding rate is less than 5%).
- <span id="page-40-6"></span>Concurrent TCP connections MUST be constant during steady state d. and any deviation of concurrent TCP connections SHOULD be less than 10%. This confirms the DUT opens and closes TCP connections at approximately the same rate.

#### <span id="page-40-7"></span>**[7.6.3.4. Measurement](#page-40-7)**

<span id="page-40-8"></span>TCP connections per second MUST be reported for each test iteration (for each object size).

<span id="page-40-9"></span>The KPI metric TLS Handshake Rate can be measured in the test using 1 KByte object size.

# <span id="page-40-0"></span>**[7.6.4. Test Procedures and Expected Results](#page-40-0)**

<span id="page-40-10"></span>The test procedure is designed to measure the TCP connections per second rate of the DUT/SUT at the sustaining period of traffic load profile. The test procedure consists of three major steps: Step 1 ensures the DUT/SUT is able to reach the performance value (Initial connections per second) and meets the test results validation criteria when it was very minimally utilized. Step 2 determines the DUT/SUT is able to reach the target performance value within the test results validation criteria. Step 3 determines the maximum achievable performance value within the test results validation criteria.

<span id="page-40-11"></span>This test procedure MAY be repeated multiple times with different IPv4 and IPv6 traffic distribution.

#### <span id="page-41-0"></span>**[7.6.4.1. Step 1: Test Initialization and Qualification](#page-41-0)**

<span id="page-41-1"></span>Verify the link status of all connected physical interfaces. All interfaces are expected to be in "UP" status.

<span id="page-41-2"></span>Configure traffic load profile of the test equipment to establish "Initial connections per second" as defined in [Section 7.6.3.2.](#page-39-1) The traffic load profile SHOULD be defined as described in [Section](#page-17-0) [4.3.4](#page-17-0).

<span id="page-41-3"></span>The DUT/SUT SHOULD reach the "Initial connections per second" before the sustain phase. The measured KPIs during the sustain phase MUST meet all the test results validation criteria defined in [Section](#page-40-1) [7.6.3.3](#page-40-1).

<span id="page-41-4"></span>If the KPI metrics do not meet the test results validation criteria, the test procedure MUST NOT be continued to "Step 2".

### <span id="page-41-5"></span>**[7.6.4.2. Step 2: Test Run with Target Objective](#page-41-5)**

<span id="page-41-6"></span>Configure test equipment to establish "Target connections per second" defined in **Section 7.6.3.2**. The test equipment SHOULD follow the traffic load profile definition as described in <u>Section 4.3.4</u>.

<span id="page-41-7"></span>During the ramp up and sustain phase, other KPIs such as inspected throughput, concurrent TCP connections, and application transactions per second MUST NOT reach the maximum value the DUT/SUT can support. The test results for specific test iteration SHOULD NOT be reported, if the above mentioned KPI (especially inspected throughput) reaches the maximum value. (Example: If the test iteration with 64 KByte of HTTPS response object size reached the maximum inspected throughput limitation of the DUT, the test iteration MAY be interrupted and the result for 64 KByte SHOULD NOT be reported).

<span id="page-41-8"></span>The test equipment SHOULD start to measure and record all specified KPIs. Continue the test until all traffic profile phases are completed.

<span id="page-41-9"></span>Within the test results validation criteria, the DUT/SUT is expected to reach the desired value of the target objective ("Target connections per second") in the sustain phase. Follow step 3, if the measured value does not meet the target value or does not fulfill the test results validation criteria.

# <span id="page-41-10"></span>**[7.6.4.3. Step 3: Test Iteration](#page-41-10)**

<span id="page-41-11"></span>Determine the achievable connections per second within the test results validation criteria. [¶](#page-41-11)

# <span id="page-42-0"></span>**[7.7. HTTPS Throughput](#page-42-0)**

### <span id="page-42-1"></span>**[7.7.1. Objective](#page-42-1)**

<span id="page-42-4"></span>Determine the sustainable inspected throughput of the DUT/SUT for HTTPS transactions varying the HTTPS response object size.

<span id="page-42-6"></span>Test iterations MUST include common cipher suites and key strengths as well as forward looking stronger keys. Specific test iterations MUST include the ciphers and keys defined in **Section 7.7.3.2**.

# <span id="page-42-2"></span>**[7.7.2. Test Setup](#page-42-2)**

<span id="page-42-7"></span>Testbed setup SHOULD be configured as defined in [Section 4](#page-3-3). Any specific testbed configuration changes (number of interfaces and interface type, etc.) MUST be documented.

## <span id="page-42-3"></span>**[7.7.3. Test Parameters](#page-42-3)**

<span id="page-42-8"></span>In this section, benchmarking test specific parameters SHOULD be defined.

## <span id="page-42-9"></span>**[7.7.3.1. DUT/SUT Configuration Parameters](#page-42-9)**

<span id="page-42-10"></span>DUT/SUT parameters MUST conform to the requirements defined in [Section 4.2](#page-5-0). Any configuration changes for this specific benchmarking test MUST be documented.

## <span id="page-42-5"></span>**[7.7.3.2. Test Equipment Configuration Parameters](#page-42-5)**

<span id="page-42-11"></span>Test equipment configuration parameters MUST conform to the requirements defined in [Section 4.3.](#page-12-1) The following parameters MUST be documented for this benchmarking test: [¶](#page-42-11)

<span id="page-42-12"></span>Client IP address range defined in <u>[Section 4.3.1.2](#page-13-0)</u>

<span id="page-42-13"></span>Server IP address range defined in <u>[Section 4.3.2.2](#page-16-1)</u>

<span id="page-42-14"></span>Traffic distribution ratio between IPv4 and IPv6 defined in [Section](#page-13-0) [4.3.1.2](#page-13-0) [¶](#page-42-14)

<span id="page-42-15"></span>Target inspected throughput: Aggregated line rate of interface(s) used in the DUT/SUT or the value defined based on requirement for a specific deployment scenario.

<span id="page-42-16"></span>Initial throughput: 10% of "Target inspected throughput" Note: Initial throughput is not a KPI to report. This value is configured on the traffic generator and used to perform the Step1: "Test Initialization and Qualification" described under the [Section 7.7.4](#page-43-0). <span id="page-43-1"></span>Number of HTTPS response object requests (transactions) per connection: 10 [¶](#page-43-1)

<span id="page-43-2"></span>RECOMMENDED ciphers and keys defined in <u>Section 4.3.1.3</u>

<span id="page-43-3"></span>RECOMMENDED HTTPS response object size: 1, 16, 64, 256 KByte, and mixed objects defined in Table 5 under [Section 7.3.3.2](#page-29-9).

# <span id="page-43-4"></span>**[7.7.3.3. Test Results Validation Criteria](#page-43-4)**

<span id="page-43-5"></span>The following criteria are the test results validation criteria. The test results validation criteria MUST be monitored during the whole sustain phase of the traffic load profile.

- <span id="page-43-6"></span>a. Number of failed Application transactions (receiving any HTTP response code other than 200 OK) MUST be less than 0.001% (1 out of 100,000 transactions) of attempt transactions. [¶](#page-43-6)
- <span id="page-43-7"></span>b. Traffic SHOULD be forwarded at a constant rate (considered as a constant rate if any deviation of traffic forwarding rate is less than 5%).
- <span id="page-43-8"></span>c. Concurrent TCP connections MUST be constant during steady state and any deviation of concurrent TCP connections SHOULD be less than 10%. This confirms the DUT opens and closes TCP connections at approximately the same rate.

## <span id="page-43-9"></span>**[7.7.3.4. Measurement](#page-43-9)**

<span id="page-43-10"></span>Inspected Throughput and HTTP Transactions per Second MUST be reported for each object size.

# <span id="page-43-0"></span>**[7.7.4. Test Procedures and Expected Results](#page-43-0)**

<span id="page-43-11"></span>The test procedure consists of three major steps: Step 1 ensures the DUT/SUT is able to reach the performance value (Initial throughput) and meets the test results validation criteria when it was very minimally utilized. Step 2 determines the DUT/SUT is able to reach the target performance value within the test results validation criteria. Step 3 determines the maximum achievable performance value within the test results validation criteria.

<span id="page-43-12"></span>This test procedure MAY be repeated multiple times with different IPv4 and IPv6 traffic distribution and HTTPS response object sizes. [¶](#page-43-12)

# <span id="page-43-13"></span>**[7.7.4.1. Step 1: Test Initialization and Qualification](#page-43-13)**

<span id="page-43-14"></span>Verify the link status of all connected physical interfaces. All interfaces are expected to be in "UP" status. [¶](#page-43-14)

<span id="page-44-2"></span>Configure traffic load profile of the test equipment to establish "Initial throughput" as defined in **Section 7.7.3.2**.

<span id="page-44-3"></span>The traffic load profile SHOULD be defined as described in [Section](#page-17-0) [4.3.4](#page-17-0). The DUT/SUT SHOULD reach the "Initial throughput" during the sustain phase. Measure all KPI as defined in [Section 7.7.3.4](#page-43-9).

<span id="page-44-4"></span>The measured KPIs during the sustain phase MUST meet the test results validation criteria "a" defined in [Section 7.7.3.3](#page-43-4). The test results validation criteria "b" and "c" are OPTIONAL for step 1.

<span id="page-44-5"></span>If the KPI metrics do not meet the test results validation criteria, the test procedure MUST NOT be continued to "Step 2". [¶](#page-44-5)

#### <span id="page-44-7"></span><span id="page-44-6"></span>**[7.7.4.2. Step 2: Test Run with Target Objective](#page-44-6)**

Configure test equipment to establish the target objective ("Target inspected throughput") defined in **Section 7.7.3.2</u>.** The test equipment SHOULD start to measure and record all specified KPIs. Continue the test until all traffic profile phases are completed. "Initial throughput" as defined in <u>Section 7.7.3.2</u>.<br>The traffic load profile SHOULD be defined as describes<br>4.3.4. The DUT/SUT SHOULD beach the "Initial through<br>sustain phase. Measure all KPI as defined in <u>Section</u><br>The

<span id="page-44-8"></span>Within the test results validation criteria, the DUT/SUT is expected to reach the desired value of the target objective in the sustain phase. Follow step 3, if the measured value does not meet the target value or does not fulfill the test results validation criteria.

## <span id="page-44-9"></span>**[7.7.4.3. Step 3: Test Iteration](#page-44-9)**

<span id="page-44-10"></span>Determine the achievable average inspected throughput within the test results validation criteria. Final test iteration MUST be performed for the test duration defined in [Section 4.3.4.](#page-17-0)

### <span id="page-44-0"></span>**[7.8. HTTPS Transaction Latency](#page-44-0)**

#### <span id="page-44-1"></span>**[7.8.1. Objective](#page-44-1)**

<span id="page-44-11"></span>Using HTTPS traffic, determine the HTTPS transaction latency when DUT/SUT is running with sustainable HTTPS transactions per second supported by the DUT/SUT under different HTTPS response object size.

<span id="page-44-12"></span>Scenario 1: The client MUST negotiate HTTPS and close the connection with FIN immediately after completion of a single transaction (GET and RESPONSE).

<span id="page-44-13"></span>Scenario 2: The client MUST negotiate HTTPS and close the connection with FIN immediately after completion of 10 transactions (GET and

#### <span id="page-45-0"></span>**[7.8.2. Test Setup](#page-45-0)**

<span id="page-45-2"></span>Testbed setup SHOULD be configured as defined in [Section 4](#page-3-3). Any specific testbed configuration changes (number of interfaces and interface type, etc.) MUST be documented.

## <span id="page-45-1"></span>**[7.8.3. Test Parameters](#page-45-1)**

<span id="page-45-3"></span>In this section, benchmarking test specific parameters SHOULD be defined.

### <span id="page-45-4"></span>**[7.8.3.1. DUT/SUT Configuration Parameters](#page-45-4)**

<span id="page-45-5"></span>DUT/SUT parameters MUST conform to the requirements defined in [Section 4.2](#page-5-0). Any configuration changes for this specific benchmarking test MUST be documented.

## <span id="page-45-6"></span>**[7.8.3.2. Test Equipment Configuration Parameters](#page-45-6)**

<span id="page-45-7"></span>Test equipment configuration parameters MUST conform to the requirements defined in [Section 4.3.](#page-12-1) The following parameters MUST be documented for this benchmarking test: [¶](#page-45-7)

<span id="page-45-8"></span>Client IP address range defined in <u>[Section 4.3.1.2](#page-13-0)</u>

<span id="page-45-9"></span>Server IP address range defined in <u>[Section 4.3.2.2](#page-16-1)</u>

<span id="page-45-10"></span>Traffic distribution ratio between IPv4 and IPv6 defined in [Section](#page-13-0) [4.3.1.2](#page-13-0) [¶](#page-45-10)

<span id="page-45-11"></span>RECOMMENDED cipher suites and key sizes defined in <u>[Section 4.3.1.3](#page-14-5)</u>

<span id="page-45-12"></span>Target objective for scenario 1: 50% of the connections per second measured in benchmarking test [TCP/HTTPS Connections per second](#page-38-0) ([Section 7.6](#page-38-0)) [¶](#page-45-12)

<span id="page-45-13"></span>Target objective for scenario 2: 50% of the inspected throughput measured in benchmarking test [HTTPS Throughput](#page-42-0) ([Section 7.7](#page-42-0))

<span id="page-45-14"></span>Initial objective for scenario 1: 10% of "Target objective for scenario 1" [¶](#page-45-14)

<span id="page-45-15"></span>Initial objective for scenario 2: 10% of "Target objective for scenario 2" [¶](#page-45-15)

<span id="page-45-16"></span>Note: The Initial objectives are not a KPI to report. These values are configured on the traffic generator and used to perform the Step1: "Test Initialization and Qualification" described under the [Section 7.8.4](#page-46-0).

<span id="page-46-1"></span>HTTPS transaction per TCP connection: Test scenario 1 with single transaction and scenario 2 with 10 transactions [¶](#page-46-1)

<span id="page-46-2"></span>HTTPS with GET request requesting a single object. The RECOMMENDED object sizes are 1, 16, and 64 KByte. For each test iteration, client MUST request a single HTTPS response object size.

### <span id="page-46-3"></span>**[7.8.3.3. Test Results Validation Criteria](#page-46-3)**

<span id="page-46-4"></span>The following criteria are the test results validation criteria. The Test results validation criteria MUST be monitored during the whole sustain phase of the traffic load profile.

- <span id="page-46-5"></span>a. Number of failed application transactions (receiving any HTTP response code other than 200 OK) MUST be less than 0.001% (1 out of 100,000 transactions) of attempt transactions.
- <span id="page-46-6"></span>b. Number of terminated TCP connections due to unexpected TCP RST sent by DUT/SUT MUST be less than 0.001% (1 out of 100,000 connections) of total initiated TCP connections.
- <span id="page-46-7"></span>c. During the sustain phase, traffic SHOULD be forwarded at a constant rate (considered as a constant rate if any deviation of traffic forwarding rate is less than 5%).
- <span id="page-46-8"></span>Concurrent TCP connections MUST be constant during steady state d. and any deviation of concurrent TCP connections SHOULD be less than 10%. This confirms the DUT opens and closes TCP connections at approximately the same rate.
- <span id="page-46-9"></span>After ramp up the DUT/SUT MUST achieve the "Target objective" e. defined in the parameter [Section 7.8.3.2](#page-45-6) and remain in that state for the entire test duration (sustain phase).

### <span id="page-46-10"></span>**[7.8.3.4. Measurement](#page-46-10)**

<span id="page-46-11"></span>TTFB (minimum, average, and maximum) and TTLB (minimum, average and maximum) MUST be reported for each object size.

# <span id="page-46-0"></span>**[7.8.4. Test Procedures and Expected Results](#page-46-0)**

<span id="page-46-12"></span>The test procedure is designed to measure TTFB or TTLB when the DUT/ SUT is operating close to 50% of its maximum achievable connections per second or inspected throughput. The test procedure consists of two major steps: Step 1 ensures the DUT/SUT is able to reach the initial performance values and meets the test results validation criteria when it was very minimally utilized. Step 2 measures the latency values within the test results validation criteria.

<span id="page-47-3"></span>This test procedure MAY be repeated multiple times with different IP types (IPv4 only, IPv6 only and IPv4 and IPv6 mixed traffic distribution), HTTPS response object sizes and single, and multiple transactions per connection scenarios.

#### <span id="page-47-4"></span>**[7.8.4.1. Step 1: Test Initialization and Qualification](#page-47-4)**

<span id="page-47-5"></span>Verify the link status of all connected physical interfaces. All interfaces are expected to be in "UP" status.

<span id="page-47-6"></span>Configure traffic load profile of the test equipment to establish "Initial objective" as defined in the [Section 7.8.3.2](#page-45-6). The traffic load profile SHOULD be defined as described in [Section 4.3.4](#page-17-0).

<span id="page-47-7"></span>The DUT/SUT SHOULD reach the "Initial objective" before the sustain phase. The measured KPIs during the sustain phase MUST meet all the test results validation criteria defined in [Section 7.8.3.3](#page-46-3).

<span id="page-47-8"></span>If the KPI metrics do not meet the test results validation criteria, the test procedure MUST NOT be continued to "Step 2".

#### <span id="page-47-9"></span>**[7.8.4.2. Step 2: Test Run with Target Objective](#page-47-9)**

<span id="page-47-10"></span>Configure test equipment to establish "Target objective" defined in [Section 7.8.3.2.](#page-45-6) The test equipment SHOULD follow the traffic load profile definition as described in **Section 4.3.4**.

<span id="page-47-11"></span>The test equipment SHOULD start to measure and record all specified KPIs. Continue the test until all traffic profile phases are completed.

<span id="page-47-12"></span>Within the test results validation criteria, the DUT/SUT MUST reach the desired value of the target objective in the sustain phase.

<span id="page-47-13"></span>Measure the minimum, average, and maximum values of TTFB and TTLB. [¶](#page-47-13)

#### <span id="page-47-0"></span>**[7.9. Concurrent TCP/HTTPS Connection Capacity](#page-47-0)**

## <span id="page-47-1"></span>**[7.9.1. Objective](#page-47-1)**

<span id="page-47-14"></span>Determine the number of concurrent TCP connections the DUT/SUT sustains when using HTTPS traffic.

# <span id="page-47-2"></span>**[7.9.2. Test Setup](#page-47-2)**

<span id="page-47-15"></span>Testbed setup SHOULD be configured as defined in [Section 4](#page-3-3). Any specific testbed configuration changes (number of interfaces and interface type, etc.) MUST be documented.

### <span id="page-48-0"></span>**[7.9.3. Test Parameters](#page-48-0)**

<span id="page-48-1"></span>In this section, benchmarking test specific parameters SHOULD be defined. [¶](#page-48-1)

### <span id="page-48-2"></span>**[7.9.3.1. DUT/SUT Configuration Parameters](#page-48-2)**

<span id="page-48-3"></span>DUT/SUT parameters MUST conform to the requirements defined in [Section 4.2](#page-5-0). Any configuration changes for this specific benchmarking test MUST be documented.

### <span id="page-48-4"></span>**[7.9.3.2. Test Equipment Configuration Parameters](#page-48-4)**

<span id="page-48-5"></span>Test equipment configuration parameters MUST conform to the requirements defined in [Section 4.3.](#page-12-1) The following parameters MUST be documented for this benchmarking test: [¶](#page-48-5)

<span id="page-48-6"></span>Client IP address range defined in <u>Section 4.3.1.2</u>

<span id="page-48-7"></span>Server IP address range defined in <u>Section 4.3.2.2</u>

<span id="page-48-8"></span>Traffic distribution ratio between IPv4 and IPv6 defined in [Section 4.3.1.2](#page-13-0) [¶](#page-48-8)

<span id="page-48-9"></span>RECOMMENDED cipher suites and key sizes defined in [Section](#page-14-5) [4.3.1.3](#page-14-5) [¶](#page-48-9)

<span id="page-48-10"></span>Target concurrent connections: Initial value from product datasheet or the value defined based on requirement for a specific deployment scenario.

<span id="page-48-11"></span>Initial concurrent connections: 10% of "Target concurrent connections" Note: Initial concurrent connection is not a KPI to report. This value is configured on the traffic generator and used to perform the Step1: "Test Initialization and Qualification" described under the <u>Section 7.9.4</u>.

<span id="page-48-12"></span>Connections per second during ramp up phase: 50% of maximum connections per second measured in benchmarking test [TCP/HTTPS](#page-38-0) [Connections per second](#page-38-0) [\(Section 7.6](#page-38-0)) [¶](#page-48-12)

<span id="page-48-13"></span>Ramp up time (in traffic load profile for "Target concurrent connections"): "Target concurrent connections" / "Maximum connections per second during ramp up phase" [¶](#page-48-13)

<span id="page-48-14"></span>Ramp up time (in traffic load profile for "Initial concurrent connections"): "Initial concurrent connections" / "Maximum connections per second during ramp up phase" [¶](#page-48-14)

<span id="page-49-1"></span>The client MUST perform HTTPS transaction with persistence and each client can open multiple concurrent TCP connections per server endpoint IP.

<span id="page-49-2"></span>Each client sends 10 GET requests requesting 1 KByte HTTPS response objects in the same TCP connections (10 transactions/TCP connection) and the delay (think time) between each transaction MUST be X seconds.

<span id="page-49-3"></span>X = ("Ramp up time" + "steady state time") /10 [¶](#page-49-3)

<span id="page-49-4"></span>The established connections SHOULD remain open until the ramp down phase of the test. During the ramp down phase, all connections SHOULD be successfully closed with FIN.

# <span id="page-49-5"></span>**[7.9.3.3. Test Results Validation Criteria](#page-49-5)**

<span id="page-49-6"></span>The following criteria are the test results validation criteria. The Test results validation criteria MUST be monitored during the whole sustain phase of the traffic load profile.

- <span id="page-49-7"></span>a. Number of failed application transactions (receiving any HTTP response code other than 200 OK) MUST be less than 0.001% (1 out of 100,000 transactions) of total attempted transactions.
- <span id="page-49-8"></span>b. Number of terminated TCP connections due to unexpected TCP RST sent by DUT/SUT MUST be less than 0.001% (1 out of 100,000 connections) of total initiated TCP connections.
- <span id="page-49-9"></span>c. During the sustain phase, traffic SHOULD be forwarded at a constant rate (considered as a constant rate if any deviation of traffic forwarding rate is less than 5%).

### <span id="page-49-10"></span>**[7.9.3.4. Measurement](#page-49-10)**

<span id="page-49-11"></span>Average Concurrent TCP Connections MUST be reported for this benchmarking test.

### <span id="page-49-0"></span>**[7.9.4. Test Procedures and Expected Results](#page-49-0)**

<span id="page-49-12"></span>The test procedure is designed to measure the concurrent TCP connection capacity of the DUT/SUT at the sustaining period of traffic load profile. The test procedure consists of three major steps: Step 1 ensures the DUT/SUT is able to reach the performance value (Initial concurrent connection) and meets the test results validation criteria when it was very minimally utilized. Step 2 determines the DUT/SUT is able to reach the target performance value within the test results validation criteria. Step 3 determines the maximum achievable performance value within the test results validation criteria.

<span id="page-50-0"></span>This test procedure MAY be repeated multiple times with different IPv4 and IPv6 traffic distribution.

## <span id="page-50-1"></span>**[7.9.4.1. Step 1: Test Initialization and Qualification](#page-50-1)**

<span id="page-50-2"></span>Verify the link status of all connected physical interfaces. All interfaces are expected to be in "UP" status. [¶](#page-50-2)

<span id="page-50-3"></span>Configure test equipment to establish "Initial concurrent TCP connections" defined in [Section 7.9.3.2](#page-48-4). Except ramp up time, the traffic load profile SHOULD be defined as described in [Section](#page-17-0) [4.3.4](#page-17-0).

<span id="page-50-4"></span>During the sustain phase, the DUT/SUT SHOULD reach the "Initial concurrent TCP connections". The measured KPIs during the sustain phase MUST meet the test results validation criteria "a" and "b" defined in [Section 7.9.3.3](#page-49-5).

<span id="page-50-5"></span>If the KPI metrics do not meet the test results validation criteria, the test procedure MUST NOT be continued to "Step 2".

#### <span id="page-50-6"></span>**[7.9.4.2. Step 2: Test Run with Target Objective](#page-50-6)**

<span id="page-50-7"></span>Configure test equipment to establish the target objective ("Target concurrent TCP connections"). The test equipment SHOULD follow the traffic load profile definition (except ramp up time) as described in [Section 4.3.4.](#page-17-0)

<span id="page-50-8"></span>During the ramp up and sustain phase, the other KPIs such as inspected throughput, TCP connections per second, and application transactions per second MUST NOT reach to the maximum value that the DUT/SUT can support.

<span id="page-50-9"></span>The test equipment SHOULD start to measure and record KPIs defined in [Section 7.9.3.4](#page-49-10). Continue the test until all traffic profile phases are completed. [¶](#page-50-9)

<span id="page-50-10"></span>Within the test results validation criteria, the DUT/SUT is expected to reach the desired value of the target objective in the sustain phase. Follow step 3, if the measured value does not meet the target value or does not fulfill the test results validation criteria. [¶](#page-50-10)

# <span id="page-50-11"></span>**[7.9.4.3. Step 3: Test Iteration](#page-50-11)**

<span id="page-50-12"></span>Determine the achievable concurrent TCP connections within the test results validation criteria.

### <span id="page-51-0"></span>**[8. IANA Considerations](#page-51-0)**

<span id="page-51-7"></span>The IANA has assigned IPv4 and IPv6 address blocks in [[RFC6890\]](#page-52-8) that have been registered for special purposes. The IPv6 address block 2001:2::/48 has been allocated for the purpose of IPv6 Benchmarking [[RFC5180\]](#page-52-9) and the IPv4 address block 198.18.0.0/15 has been allocated for the purpose of IPv4 Benchmarking [[RFC2544\]](#page-52-10). This assignment was made to minimize the chance of conflict in case a testing device were to be accidentally connected to part of the Internet.

## <span id="page-51-1"></span>**[9. Security Considerations](#page-51-1)**

<span id="page-51-8"></span>The primary goal of this document is to provide benchmarking terminology and methodology for next-generation network security devices. However, readers should be aware that there is some overlap between performance and security issues. Specifically, the optimal configuration for network security device performance may not be the most secure, and vice-versa. The cipher suites recommended in this document are for test purpose only. The cipher suite recommendation for a real deployment is outside the scope of this document.

### <span id="page-51-2"></span>**[10. Contributors](#page-51-2)**

<span id="page-51-9"></span>The following individuals contributed significantly to the creation of this document:

<span id="page-51-10"></span>Alex Samonte, Amritam Putatunda, Aria Eslambolchizadeh, Chao Guo, Chris Brown, Cory Ford, David DeSanto, Jurrie Van Den Breekel, Michelle Rhines, Mike Jack, Ryan Liles, Samaresh Nair, Stephen Goudreault, Tim Carlin, and Tim Otto.

### <span id="page-51-3"></span>**[11. Acknowledgements](#page-51-3)**

<span id="page-51-11"></span>The authors wish to acknowledge the members of NetSecOPEN for their participation in the creation of this document. Additionally, the following members need to be acknowledged:

<span id="page-51-12"></span>Anand Vijayan, Chris Marshall, Jay Lindenauer, Michael Shannon, Mike Deichman, Ryan Riese, and Toulnay Orkun.

# <span id="page-51-4"></span>**[12. References](#page-51-4)**

# <span id="page-51-5"></span>**[12.1. Normative References](#page-51-5)**

<span id="page-51-6"></span>**[RFC2119]** Bradner, S., "Key words for use in RFCs to Indicate Requirement Levels", BCP 14, RFC 2119, DOI 10.17487/ RFC2119, March 1997, [<https://www.rfc-editor.org/info/](https://www.rfc-editor.org/info/rfc2119) [rfc2119](https://www.rfc-editor.org/info/rfc2119)>.

#### <span id="page-52-2"></span>**[RFC8174]**

Leiba, B., "Ambiguity of Uppercase vs Lowercase in RFC 2119 Key Words", BCP 14, RFC 8174, DOI 10.17487/RFC8174, May 2017, <<https://www.rfc-editor.org/info/rfc8174>>.

## <span id="page-52-0"></span>**[12.2. Informative References](#page-52-0)**

- <span id="page-52-10"></span>**[RFC2544]** Bradner, S. and J. McQuaid, "Benchmarking Methodology for Network Interconnect Devices", RFC 2544, DOI 10.17487/ RFC2544, March 1999, [<https://www.rfc-editor.org/info/](https://www.rfc-editor.org/info/rfc2544) [rfc2544](https://www.rfc-editor.org/info/rfc2544)>.
- <span id="page-52-6"></span>**[RFC2616]** Fielding, R., Gettys, J., Mogul, J., Frystyk, H., Masinter, L., Leach, P., and T. Berners-Lee, "Hypertext Transfer Protocol -- HTTP/1.1", RFC 2616, DOI 10.17487/ RFC2616, June 1999, [<https://www.rfc-editor.org/info/](https://www.rfc-editor.org/info/rfc2616) [rfc2616](https://www.rfc-editor.org/info/rfc2616)>.
- <span id="page-52-7"></span>**[RFC2647]** Newman, D., "Benchmarking Terminology for Firewall Performance", RFC 2647, DOI 10.17487/RFC2647, August 1999, [<https://www.rfc-editor.org/info/rfc2647>](https://www.rfc-editor.org/info/rfc2647).
- <span id="page-52-1"></span>**[RFC3511]** Hickman, B., Newman, D., Tadjudin, S., and T. Martin, "Benchmarking Methodology for Firewall Performance", RFC 3511, DOI 10.17487/RFC3511, April 2003, [<https://www.rfc](https://www.rfc-editor.org/info/rfc3511)[editor.org/info/rfc3511](https://www.rfc-editor.org/info/rfc3511)>.
- <span id="page-52-9"></span>**[RFC5180]** Popoviciu, C., Hamza, A., Van de Velde, G., and D. Dugatkin, "IPv6 Benchmarking Methodology for Network Interconnect Devices", RFC 5180, DOI 10.17487/RFC5180, May 2008, <<https://www.rfc-editor.org/info/rfc5180>>.
- <span id="page-52-3"></span>**[RFC6815]** Bradner, S., Dubray, K., McQuaid, J., and A. Morton, "Applicability Statement for RFC 2544: Use on Production Networks Considered Harmful", RFC 6815, DOI 10.17487/ RFC6815, November 2012, <[https://www.rfc-editor.org/info/](https://www.rfc-editor.org/info/rfc6815) [rfc6815](https://www.rfc-editor.org/info/rfc6815)>.
- <span id="page-52-8"></span>**[RFC6890]** Cotton, M., Vegoda, L., Bonica, R., Ed., and B. Haberman, "Special-Purpose IP Address Registries", BCP 153, RFC 6890, DOI 10.17487/RFC6890, April 2013, [<https://www.rfc](https://www.rfc-editor.org/info/rfc6890)[editor.org/info/rfc6890](https://www.rfc-editor.org/info/rfc6890)>.
- <span id="page-52-4"></span>**[RFC8446]** Rescorla, E., "The Transport Layer Security (TLS) Protocol Version 1.3", RFC 8446, DOI 10.17487/RFC8446, August 2018, [<https://www.rfc-editor.org/info/rfc8446>](https://www.rfc-editor.org/info/rfc8446).
- <span id="page-52-5"></span>**[RFC9000]** Iyengar, J., Ed. and M. Thomson, Ed., "QUIC: A UDP-Based Multiplexed and Secure Transport", RFC 9000, DOI

10.17487/RFC9000, May 2021, [<https://www.rfc-editor.org/](https://www.rfc-editor.org/info/rfc9000) [info/rfc9000>](https://www.rfc-editor.org/info/rfc9000).

## <span id="page-53-0"></span>**[Appendix A. Test Methodology - Security Effectiveness Evaluation](#page-53-0)**

# <span id="page-53-1"></span>**[A.1. Test Objective](#page-53-1)**

<span id="page-53-6"></span>This test methodology verifies the DUT/SUT is able to detect, prevent, and report the vulnerabilities.

<span id="page-53-7"></span>In this test, background test traffic will be generated to utilize the DUT/SUT. In parallel, the CVEs will be sent to the DUT/SUT as encrypted and as well as clear text payload formats using a traffic generator. The selection of the CVEs is described in [Section 4.2.1](#page-12-0).

<span id="page-53-8"></span>\*Number of blocked CVEs

<span id="page-53-9"></span>\*Number of bypassed (nonblocked) CVEs

<span id="page-53-10"></span>Background traffic performance (verify if the background traffic \* is impacted while sending CVE toward DUT/SUT) [¶](#page-53-10)

<span id="page-53-11"></span>Accuracy of DUT/SUT statistics in term of vulnerabilities \* reporting [¶](#page-53-11)

# <span id="page-53-2"></span>**[A.2. Testbed Setup](#page-53-2)**

<span id="page-53-12"></span>The same testbed MUST be used for security effectiveness test and as well as for benchmarking test cases defined in [Section 7.](#page-22-0)

### <span id="page-53-3"></span>**[A.3. Test Parameters](#page-53-3)**

<span id="page-53-13"></span>In this section, the benchmarking test specific parameters SHOULD be defined. [¶](#page-53-13)

### <span id="page-53-4"></span>**[A.3.1. DUT/SUT Configuration Parameters](#page-53-4)**

<span id="page-53-14"></span>DUT/SUT configuration parameters MUST conform to the requirements defined in [Section 4.2.](#page-5-0) The same DUT configuration MUST be used for Security effectiveness test and as well as for benchmarking test cases defined in [Section 7](#page-22-0). The DUT/SUT MUST be configured in inline mode and all detected attack traffic MUST be dropped and the session SHOULD be reset

# <span id="page-53-5"></span>**[A.3.2. Test Equipment Configuration Parameters](#page-53-5)**

<span id="page-53-15"></span>Test equipment configuration parameters MUST conform to the requirements defined in [Section 4.3.](#page-12-1) The same client and server IP ranges MUST be configured as used in the benchmarking test cases. In addition, the following parameters MUST be documented for this benchmarking test:

<span id="page-54-2"></span>\*Background Traffic: 45% of maximum HTTP throughput and 45% of Maximum HTTPS throughput supported by the DUT/SUT (measured with object size 64 KByte in the benchmarking tests "HTTP(S) Throughput" defined in [Section 7.3](#page-29-0) and [Section 7.7](#page-42-0)).

<span id="page-54-3"></span> $*$ RECOMMENDED CVE traffic transmission Rate: 10 CVEs per second

<span id="page-54-4"></span>\*It is RECOMMENDED to generate each CVE multiple times (sequentially) at 10 CVEs per second [¶](#page-54-4)

<span id="page-54-5"></span>Ciphers and keys for the encrypted CVE traffic MUST use the same \* cipher configured for HTTPS traffic related benchmarking tests ([Section 7.6](#page-38-0) - [Section 7.9\)](#page-47-0) [¶](#page-54-5)

## <span id="page-54-0"></span>**[A.4. Test Results Validation Criteria](#page-54-0)**

<span id="page-54-6"></span>The following criteria are the test results validation criteria. The test results validation criteria MUST be monitored during the whole test duration. [¶](#page-54-6)

- <span id="page-54-8"></span><span id="page-54-7"></span>a. Number of failed application transaction in the background traffic MUST be less than 0.01% of attempted transactions.
- b. Number of terminated TCP connections of the background traffic (due to unexpected TCP RST sent by DUT/SUT) MUST be less than 0.01% of total initiated TCP connections in the background traffic. [¶](#page-54-8) arking test:<br>
kground Traffic: 45% of main<br>
mum HTTPS throughput suppe<br>
ect size 64 KByte in the be<br>
oughput" defined in <u>Section</u><br>
OMMENDED CVE traffic transmentally) at 10 CVEs per<br>
hers and keys for the enery<br>
hers and
- <span id="page-54-9"></span>c. During the sustain phase, traffic SHOULD be forwarded at a constant rate (considered as a constant rate if any deviation of traffic forwarding rate is less than 5%).
- <span id="page-54-10"></span>d. False positive MUST NOT occur in the background traffic.

## <span id="page-54-1"></span>**[A.5. Measurement](#page-54-1)**

<span id="page-54-11"></span>Following KPI metrics MUST be reported for this test scenario:

<span id="page-54-12"></span>Mandatory KPIs:

<span id="page-54-13"></span> $*$ Blocked CVEs: It SHOULD be represented in the following ways:  $*$ 

<span id="page-54-14"></span>-Number of blocked CVEs out of total CVEs

<span id="page-54-15"></span>-Percentage of blocked CVEs

<span id="page-55-2"></span> $*$ Unb $l$ ocked CVEs: It SHOULD be represented in the fol $l$ owing ways:  $\overline{\phantom{a}}$ 

<span id="page-55-3"></span>-Number of unblocked CVEs out of total CVEs

<span id="page-55-4"></span>-Percentage of unblocked CVEs

<span id="page-55-5"></span>Background traffic behavior: It SHOULD be represented one of the \* followings ways: [¶](#page-55-5)

<span id="page-55-6"></span>No impact: Considered as "no impact'" if any deviation of traffic forwarding rate is less than or equal to 5 % (constant rate) [¶](#page-55-6)

<span id="page-55-7"></span>-Minor impact: Considered as "minor impact" if any deviation of traffic forwarding rate is greater than 5% and less than or equal to10% (i.e. small spikes) [¶](#page-55-7)

<span id="page-55-8"></span>Heavily impacted: Considered as "Heavily impacted" if any deviation of traffic forwarding rate is greater than 10% (i.e. large spikes) or reduced the background HTTP(S) throughput greater than 10% [¶](#page-55-8)

<span id="page-55-9"></span>DUT/SUT reporting accuracy: DUT/SUT MUST report all detected \* vulnerabilities.

<span id="page-55-10"></span>Optional KPIs:

<span id="page-55-11"></span> $^*$ List of unblocked CVEs

## <span id="page-55-0"></span>**[A.6. Test Procedures and Expected Results](#page-55-0)**

<span id="page-55-12"></span>The test procedure is designed to measure the security effectiveness of the DUT/SUT at the sustaining period of the traffic load profile. The test procedure consists of two major steps. This test procedure MAY be repeated multiple times with different IPv4 and IPv6 traffic distribution.

#### <span id="page-55-1"></span>**[A.6.1. Step 1: Background Traffic](#page-55-1)**

<span id="page-55-13"></span>Generate background traffic at the transmission rate defined in [Appendix A.3.2](#page-53-5).

<span id="page-55-14"></span>The DUT/SUT MUST reach the target objective (HTTP(S) throughput) in sustain phase. The measured KPIs during the sustain phase MUST meet all the test results validation criteria defined in [Appendix A.4.](#page-54-0)

<span id="page-55-15"></span>If the KPI metrics do not meet the acceptance criteria, the test procedure MUST NOT be continued to "Step 2". [¶](#page-55-15)

#### <span id="page-56-0"></span>**[A.6.2. Step 2: CVE Emulation](#page-56-0)**

<span id="page-56-3"></span>While generating background traffic (in sustain phase), send the CVE traffic as defined in the parameter section.

<span id="page-56-4"></span>The test equipment SHOULD start to measure and record all specified KPIs. Continue the test until all CVEs are sent.

<span id="page-56-5"></span>The measured KPIs MUST meet all the test results validation criteria defined in [Appendix A.4.](#page-54-0)

<span id="page-56-6"></span>In addition, the DUT/SUT SHOULD report the vulnerabilities correctly.

### <span id="page-56-1"></span>**[Appendix B. DUT/SUT Classification](#page-56-1)**

<span id="page-56-7"></span>This document aims to classify the DUT/SUT in four different categories based on its maximum supported firewall throughput performance number defined in the vendor datasheet. This classification MAY help user to determine specific configuration scale (e.g., number of ACL entries), traffic profiles, and attack traffic profiles, scaling those proportionally to DUT/SUT sizing category.

<span id="page-56-8"></span>The four different categories are Extra Small (XS), Small (S), Medium (M), and Large (L). The RECOMMENDED throughput values for the following categories are: [¶](#page-56-8)

<span id="page-56-9"></span>Extra Small (XS) - Supported throughput less than or equal to1Gbit/s [¶](#page-56-9)

<span id="page-56-10"></span>Small (S) - Supported throughput greater than 1Gbit/s and less than or equal to 5Gbit/s [¶](#page-56-10)

<span id="page-56-11"></span>Medium (M) - Supported throughput greater than 5Gbit/s and less than or equal to10Gbit/s

<span id="page-56-12"></span>Large (L) - Supported throughput greater than 10Gbit/s [¶](#page-56-12)

### <span id="page-56-2"></span>**[Authors' Addresses](#page-56-2)**

Balamuhunthan Balarajah Berlin Germany

Email: [bm.balarajah@gmail.com](mailto:bm.balarajah@gmail.com)

Carsten Rossenhoevel EANTC AG Salzufer 14 10587 Berlin

Germany

Email: **[cross@eantc.de](mailto:cross@eantc.de)** 

Brian Monkman NetSecOPEN 417 Independence Court Mechanicsburg, PA 17050 United States of America

Email: [bmonkman@netsecopen.org](mailto:bmonkman@netsecopen.org)